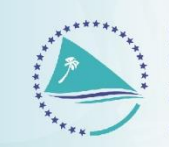

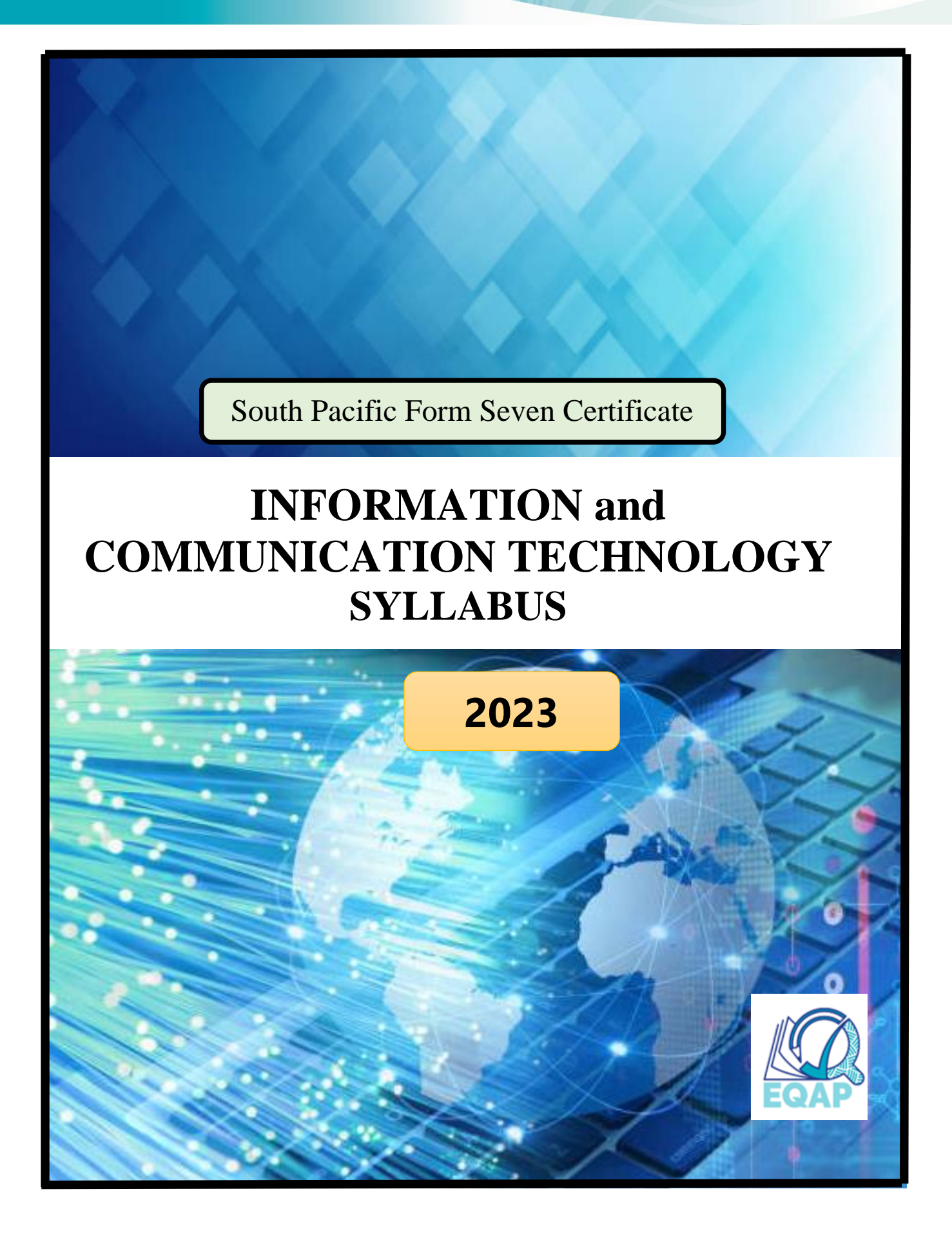

# **GENERAL INFORMATION**

The Office of the Educational Quality and Assessment Programme (EQAP) is located at:

Luke Street, Nabua Suva Fiji

Tel: (679) 3315600 Email: eqap@spc.int Web: [www.spc.int](http://www.spc.int/) / www.eqap.org.fj

Any correspondence regarding this syllabus should be addressed to:

The Director EQAP Pacific Community (SPC) Private Mail Bag Suva Fiji

January 2004 : 1<sup>st</sup> Edition January 2013 : 2nd Edition April 2017 :  $3<sup>rd</sup>$  Edition January 2020: 4<sup>th</sup> Edition January 2023: 5<sup>th</sup> Edition

Graphics in this book and pictures of the Cover were from IStock.com

© Educational Quality and Assessment Programme, 2023 The Pacific Community (SPC) **All rights reserved. No part of this publication may be reproduced by any means without prior permission of the EQAP Director.**

# Table of Contents

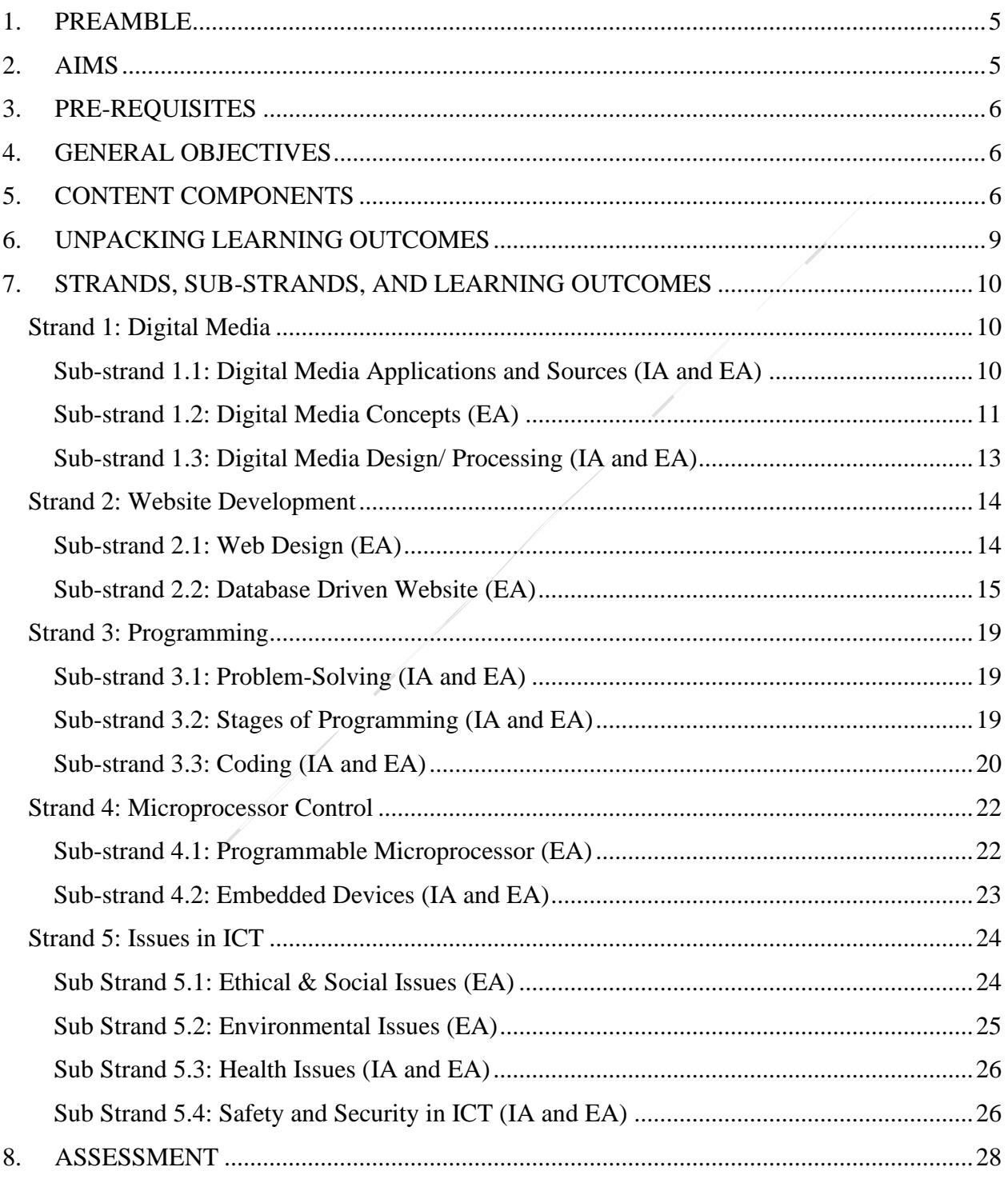

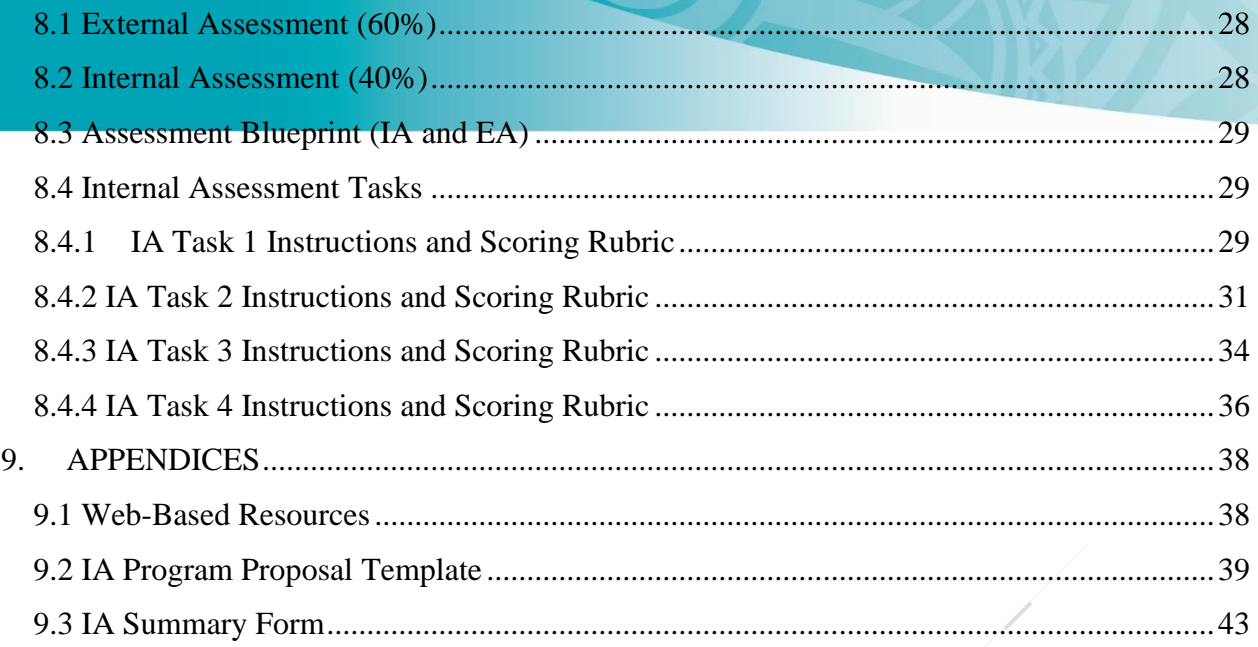

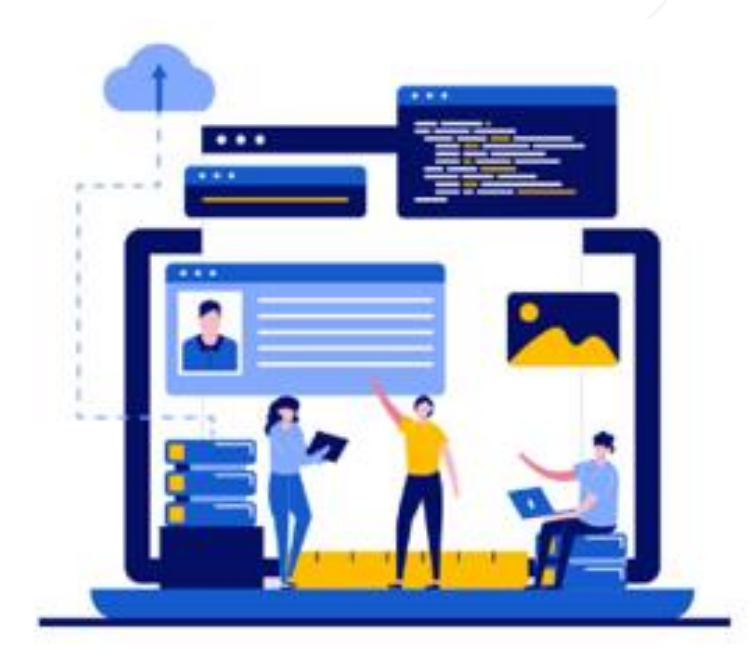

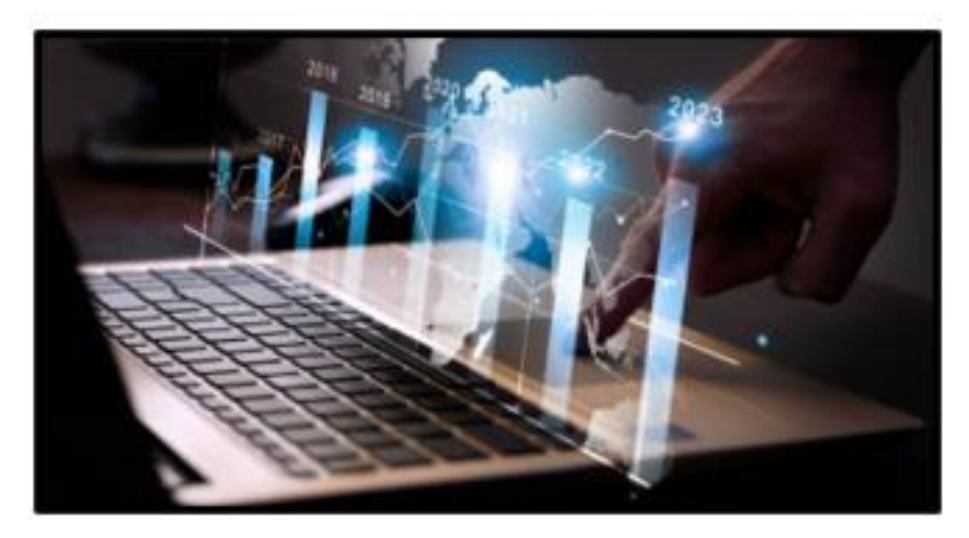

# **INFORMATION AND COMMUNICATION TECHNOLOGY**

# <span id="page-4-0"></span>**1. PREAMBLE**

This syllabus defines the requirements for the South Pacific Form Seven Certificate Information and Computer Technology program.

This syllabus is derived from a revision of the 2020 EQAP syllabus in Information Technology and a wide review of international trends in senior secondary school Information and Computer Technology courses.

Information and Communication Technology continues to be a rapidly changing field which encompasses a very large realm. New trends in the study of ICT indicate rapid expansion of content, and what was relevant a short time ago has changed markedly. It is anticipated that this evolution will continue because there is no apparent end to developments in this particular technology.

This course is comparable in standard to other Year 13 courses available in the international field. The course is designed so students may continue their studies in ICT at a tertiary level or complete their formal education at the end of Year 13.

# <span id="page-4-1"></span>**2. AIMS**

Information and Communication Technology encompasses a vast realm of knowledge and skills. This course is designed to let the student explore a number of different aspects of that realm and to engender an attitude of challenge and exploration within these aspects. The use of ICT to generate original content is intended to encourage the student to experiment with the medium as a tool rather than as an end.

It is intended that students work in teams for particular sections so that they gain experience of how many ICT environments function.

It is intended that students should be able to see ICT as a means of creating a solution to problems and to be able to choose an appropriate tool from the vast number available to produce the solution.

This course is generic in its approach. It is recognised there are multiple ways in ICT to reach any endpoint. Students should recognise this and they should be encouraged to be creative within the medium to ensure they are fully engaged in the course.

Despite the overwhelming benefits that we share and experience in the use of new technological innovations, students should also understand that there are known issues that are becoming visible now that is affecting and will continue to affect the way we live and work. Such issues are presented in this course.

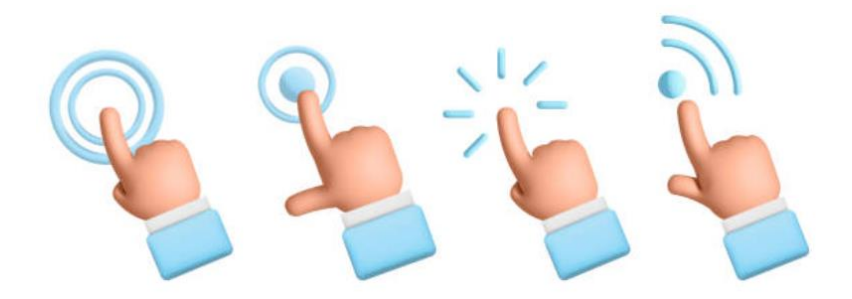

# <span id="page-5-0"></span>**3. PRE-REQUISITES**

Students should have completed a course of study in Computer Studies or its equivalent at Year 12 level.

Schools should ideally meet these conditions to ensure students succeed in ICT:

- 1. The school needs enough computers running WinXP or higher (or equivalent operating system) to give each student individual access to a computer for at least 1 hour per week.
- 2. ICT classes should be scheduled to use the computers for each teaching period.
- 3. The computers should be networked.
- 4. Internet access needs to be available, preferably regularly.

Teachers must see themselves as facilitators of learning rather than transmitters of knowledge. Teachers must acknowledge that in some areas their students will know more than them and they must use this to the advantage of the class rather than suppress student knowledge.

# <span id="page-5-1"></span>**4. GENERAL OBJECTIVES**

On completing this course students should be able to:

- use ICT to produce appropriate solutions to a variety of IT problems and utilise effective ICT tools to reach that solution
- recognise that ICT is a very large realm of knowledge and that further study in it will lead to greater specialisation in a narrowing field
- act as a responsible Digital Citizen who respects the law, the rights of others, and keeps safe in a digital world

# <span id="page-5-2"></span>**5. CONTENT COMPONENTS**

The content of the SPFSC ICT course is organised under five strands and a number of substrands under each strand. These, together with expected outcomes are outlined below:

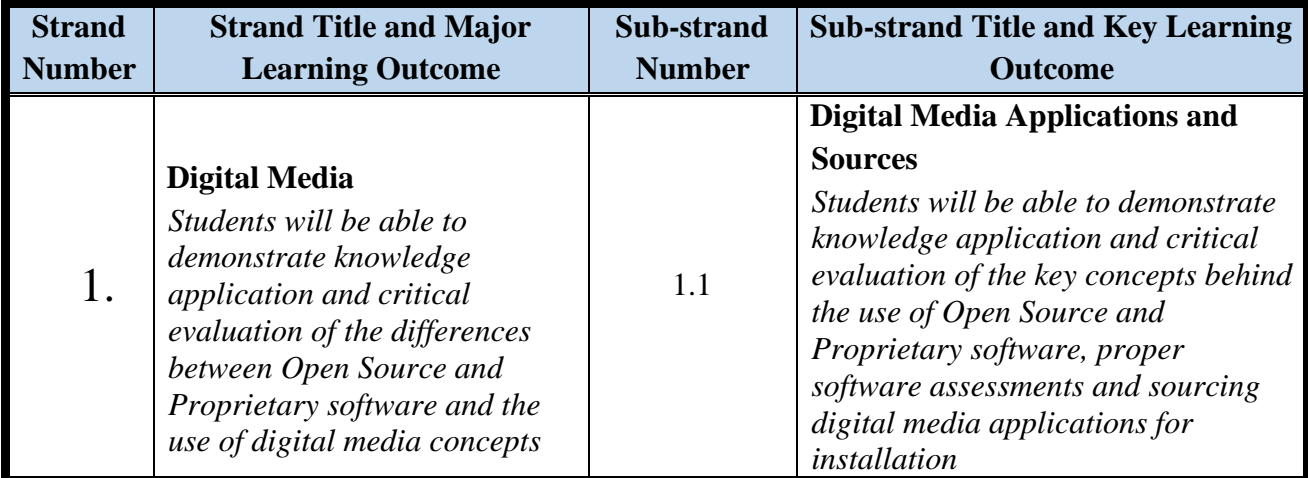

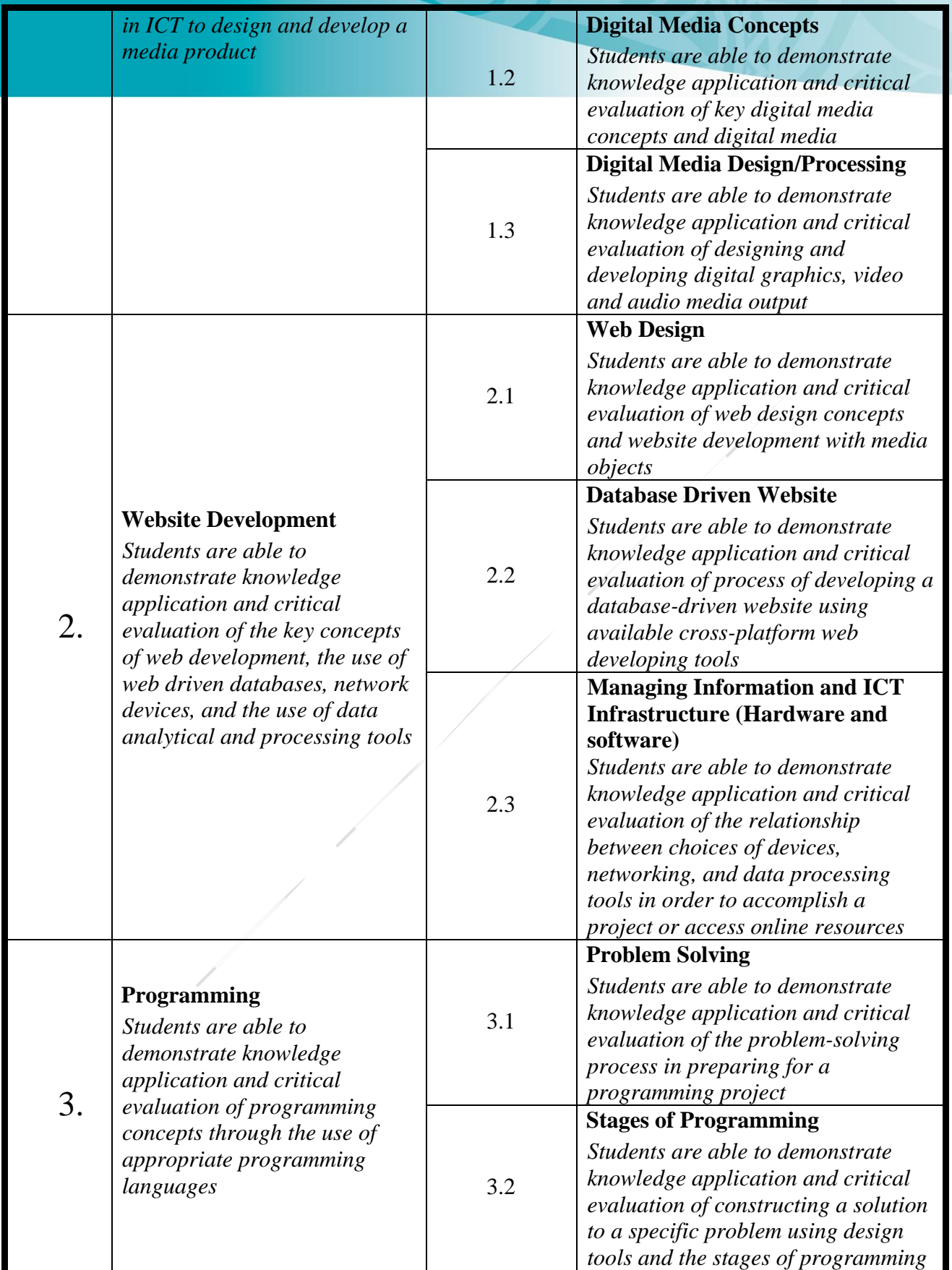

 $-4444...$ 

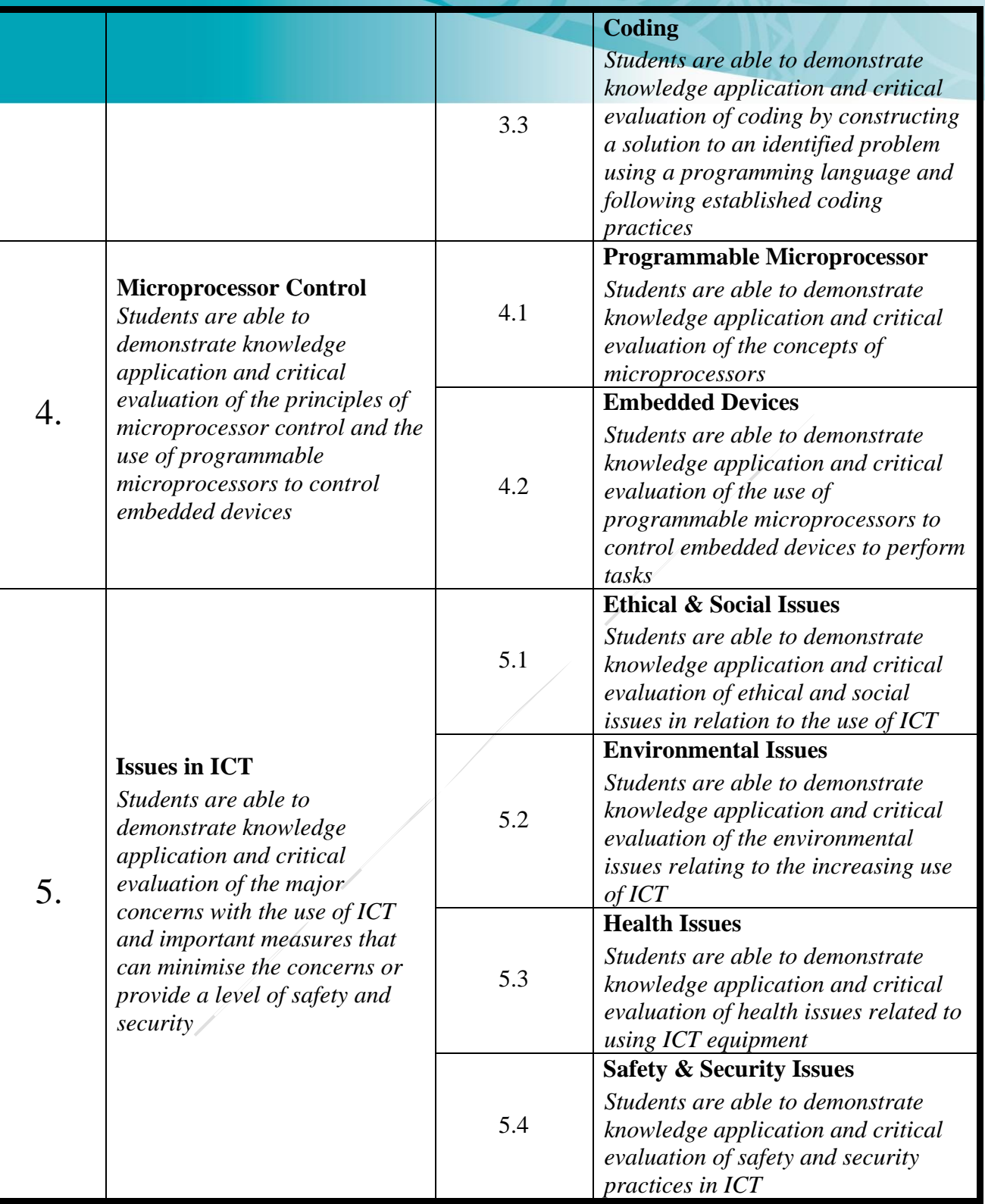

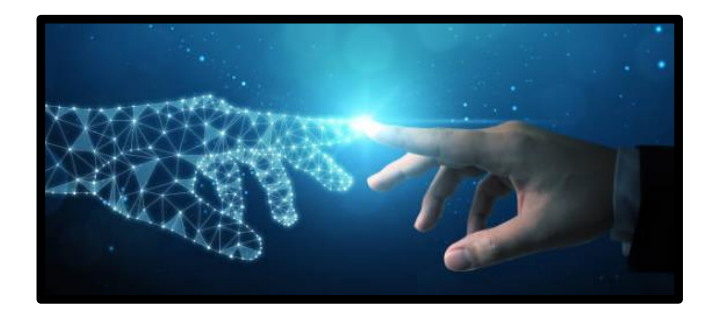

# <span id="page-8-0"></span>**6. UNPACKING LEARNING OUTCOMES**

In this syllabus, Learning Outcomes are stated at three levels of generality: Major Learning Outcomes (MLOs) are stated at the strand level, Key Learning Outcomes (KLOs) are stated at the sub-strand level, and Specific Learning Outcomes (SLOs) are unpacked from the Key Learning Outcomes. Each SLO is a combination of cognitive skill and a specific content component. Each SLO is given a skill level, level  $1 - 4$ , and this skill level results from the categorisation of the cognitive skill that is embedded in the SLO using the SOLO taxonomy<sup>1</sup>.

The SOLO taxonomy provides a simple, reliable and robust model for three levels of understanding – surface, deep, and conceptual (Biggs and Collis 1982).

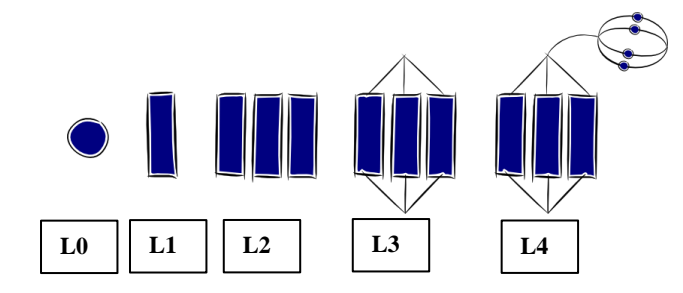

At the **prestructural** level (L0) of understanding, the task is inappropriately attacked, and the student has missed the point or needs help to start. The next two levels, unistructural and multistructural are associated with bringing in information (surface understanding). At the **unistructural** level (L1), one aspect of the task is picked up, and student understanding is disconnected and limited. The jump to the multistructural level is quantitative. At the **multistuctural** level (L2), several aspects of the task are known but their relationships to each other and the whole are missed. The progression to relational and extended abstract outcomes is qualitative. At the **relational** level (L3), the aspects are linked and integrated and contribute to a deeper and more coherent understanding of the whole. At the **extended abstract** level (L4), the new understanding at the relational level is re-thought at another conceptual level, looked at in a new way, and used as the basis for prediction, generalisation, reflection, or creation of new understanding (adapted from Hook and Mills 2011). [http://pamhook.com/solo-taxonomy/]

The progression from Level 1 to Level 4 is exemplified in the progression from *define describe explain discuss* with each succeeding level indicating a *higher level of understanding,* as follows:

- define to state a basic definition of a concept [Unistructural or L1]
- describe to give the characteristics of, or give an account of, or provide annotated diagrams. [Multistructural or L2]
- explain to provide a reason for a relationship an event and its impact, a cause and an effect, as to how or why something occurs. [Relational or L3].
- discuss this means linking ideas (descriptions, explanations) to make generalisations or predictions or evaluations. It may involve relating, comparing, analysing, and justifying. [Extended Abstract or L4].

<sup>1</sup> Structure of Observed Learning Outcomes by Biggs and Collis (1982)

# <span id="page-9-0"></span>**7. STRANDS, SUB-STRANDS, AND LEARNING OUTCOMES**

# <span id="page-9-1"></span>**Strand 1: Digital Media**

# **Major Learning Outcome (Inf1):**

Students are able to demonstrate knowledge application and critical evaluation of the differences between Open Source and Proprietary software and the use of digital media concepts in ICT to design and develop a media product.

# <span id="page-9-2"></span>*Sub-strand 1.1: Digital Media Applications and Sources (IA and EA)*

#### **Key Learning Outcome (Inf1.1):**

*Students are able to demonstrate knowledge application and critical evaluation of the key concepts behind the use of Open Source and Proprietary software, proper software assessments and sourcing digital media applications for installation.*

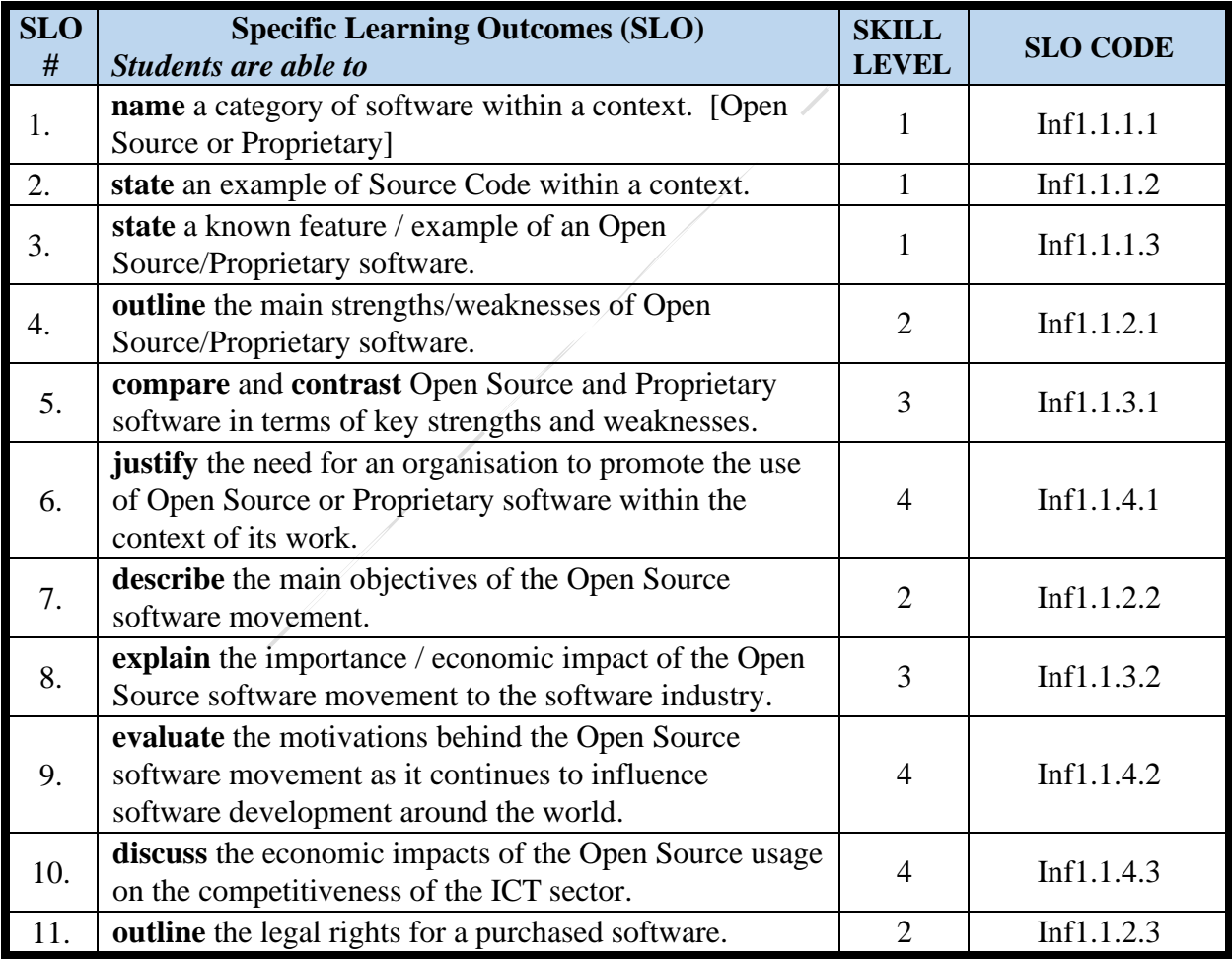

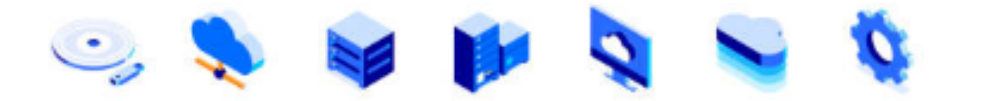

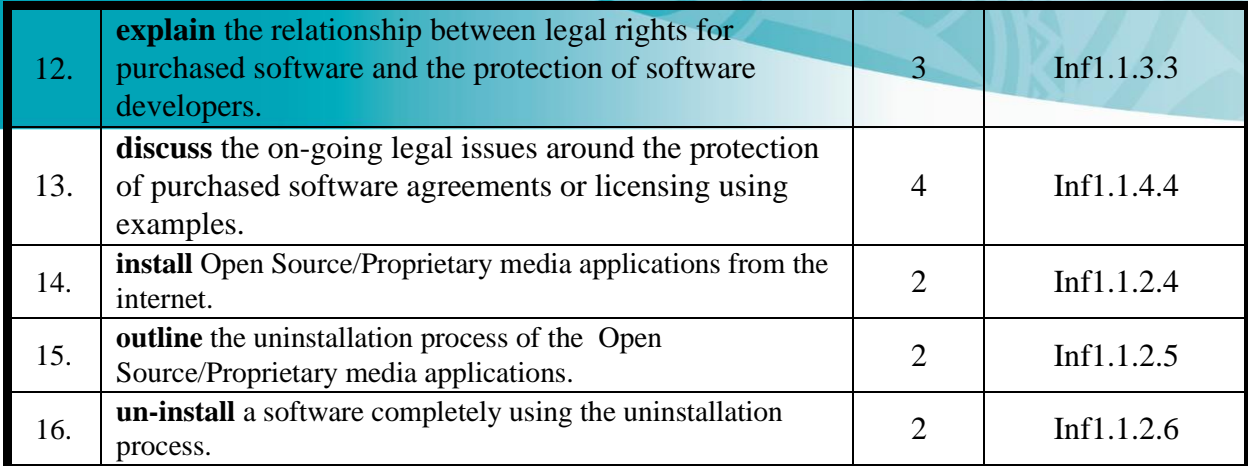

# <span id="page-10-0"></span>*Sub-strand 1.2: Digital Media Concepts (EA)*

**Key Learning Outcome (Inf1.2):** *Students are able to demonstrate knowledge application and critical evaluation of key digital media concepts and digital media.*

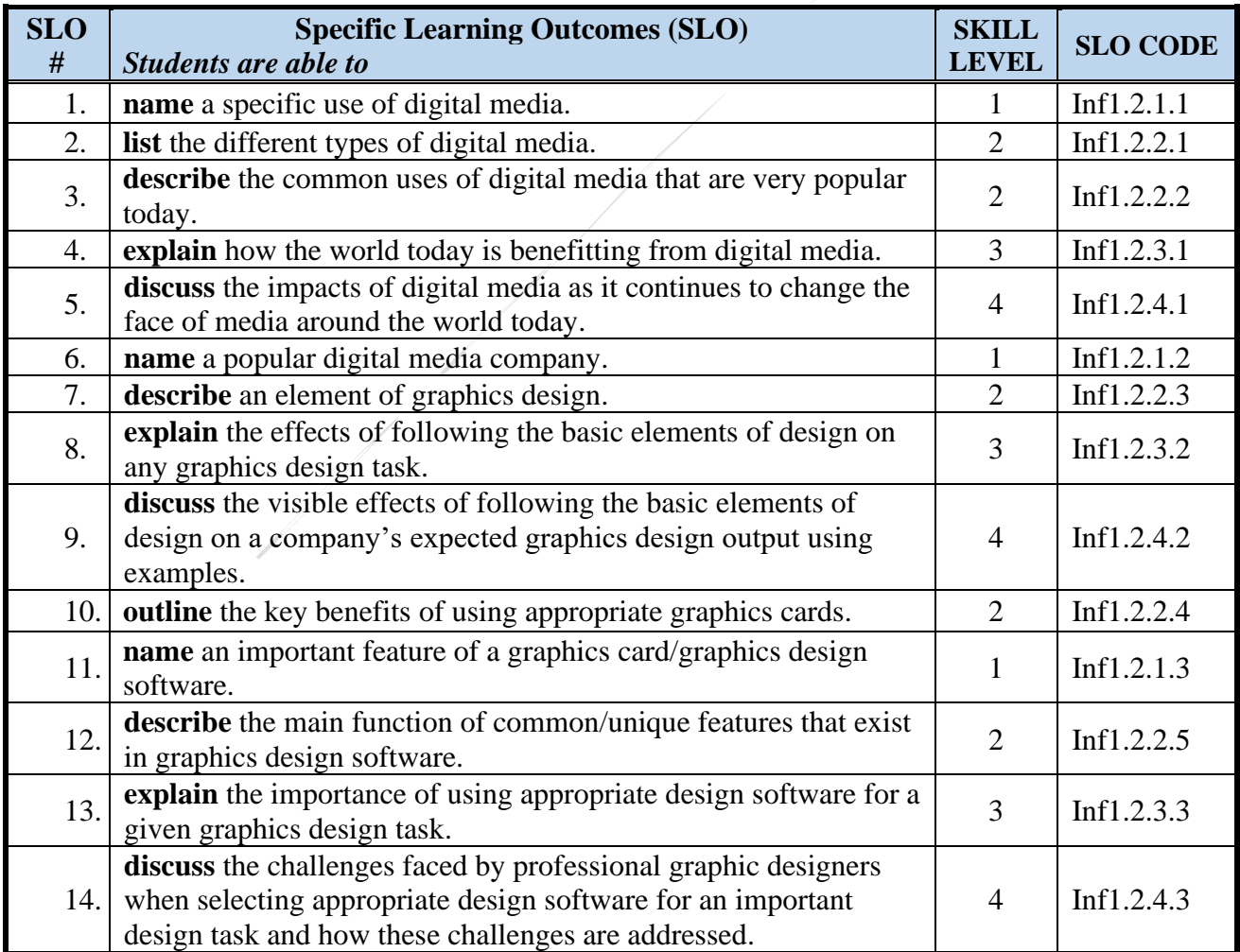

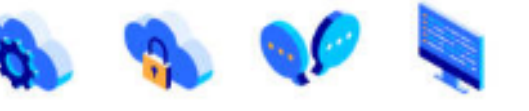

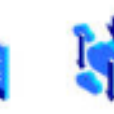

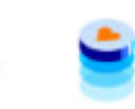

<span id="page-11-0"></span>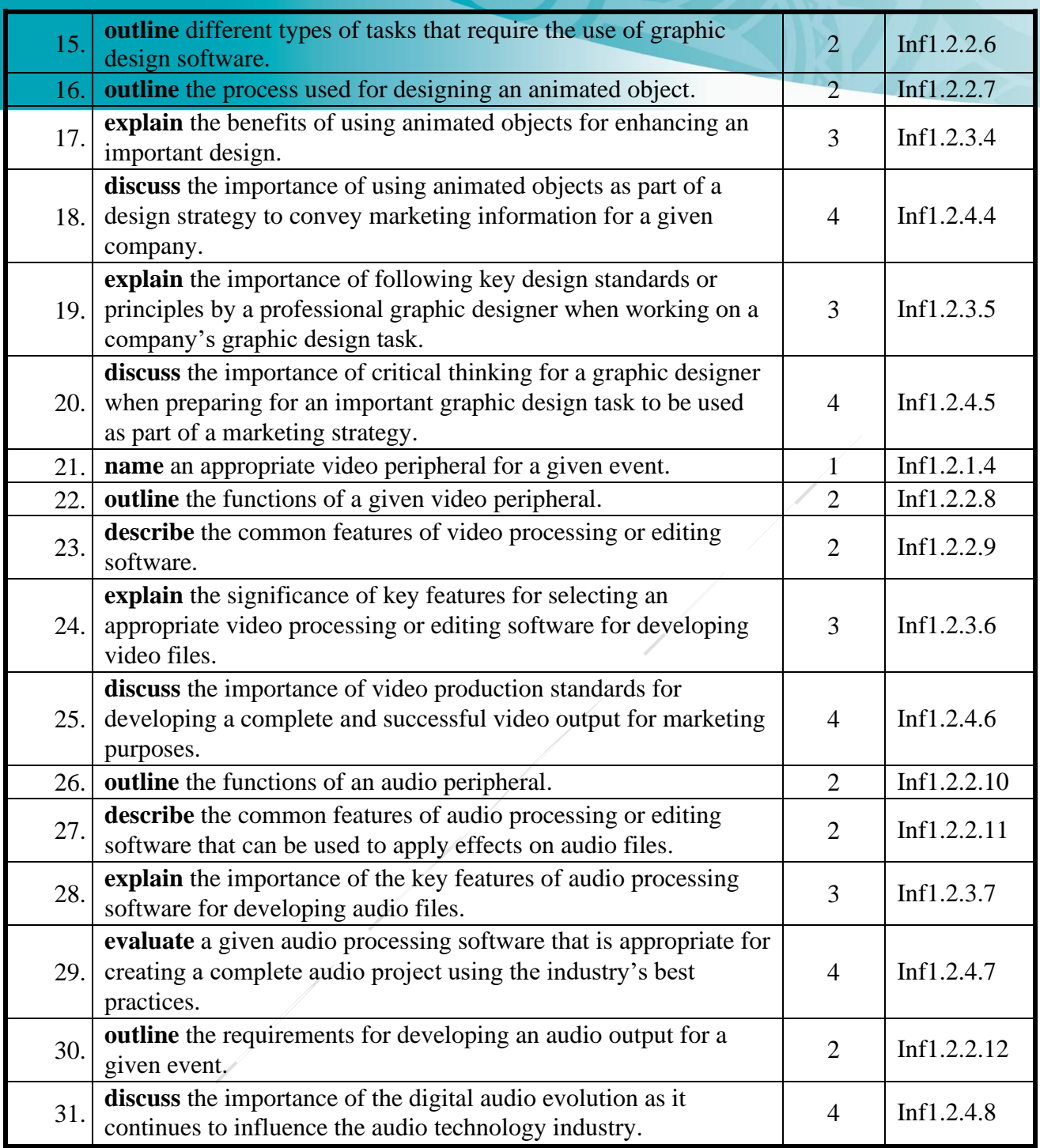

**Labeled** 

# *Sub-strand 1.3: Digital Media Design/ Processing (IA and EA)*

# **Key Learning Outcome (Inf1.3):**

*Students are able to demonstrate knowledge application and critical evaluation of designing and developing digital graphics, video and audio media outputs.*

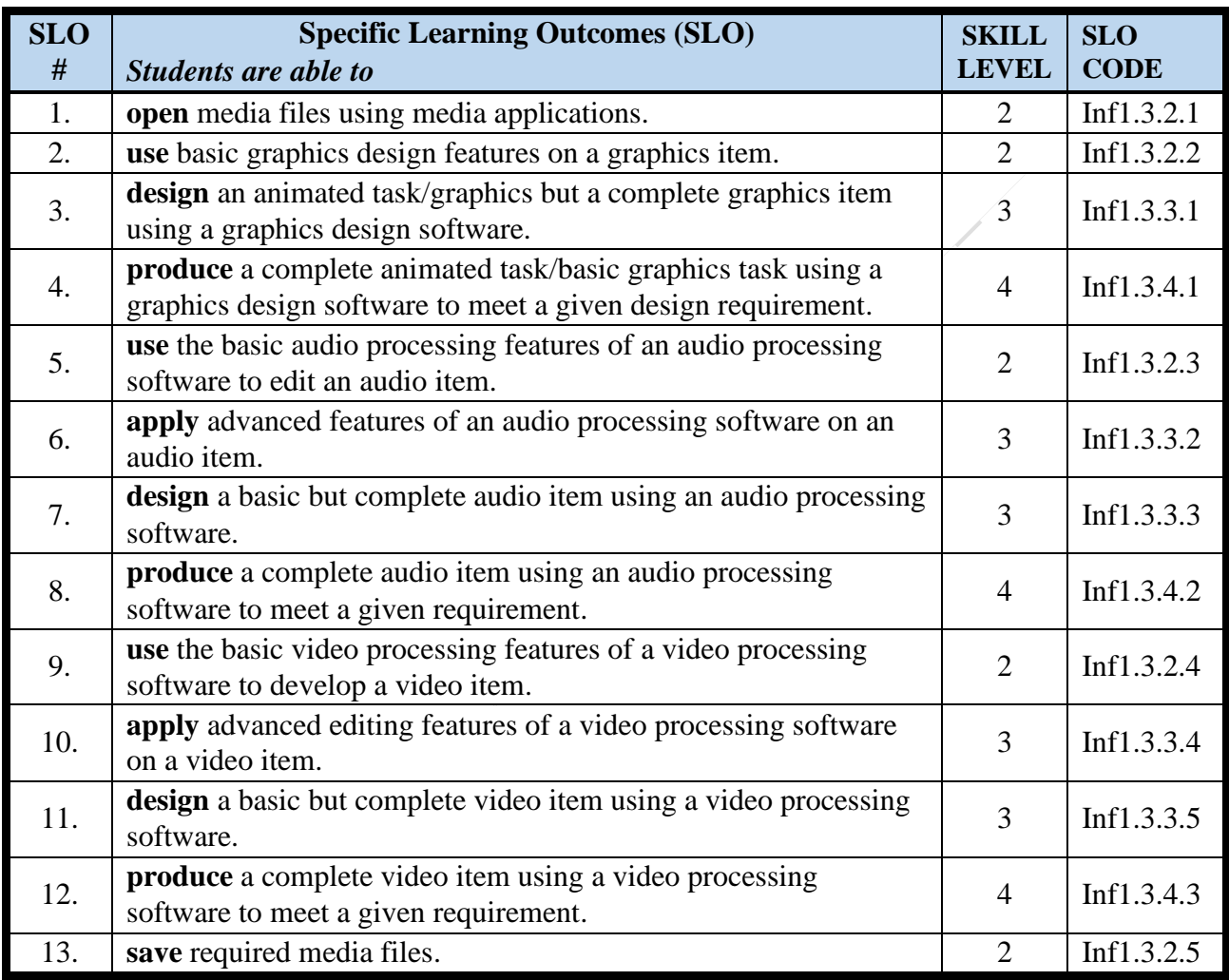

# <span id="page-13-0"></span>**Strand 2: Website Development**

# **Major Learning Outcome (Inf2):**

Students are able to demonstrate knowledge application and critical evaluation of the key concepts of web development, the use of web driven databases, network devices, and the use of data analytical and processing tools.

# <span id="page-13-1"></span>*Sub-strand 2.1: Web Design (EA)*

# **Key Learning Outcome (Inf2.1):**

*Students are able to demonstrate knowledge application and critical evaluation of web design concepts and website development with media objects.*

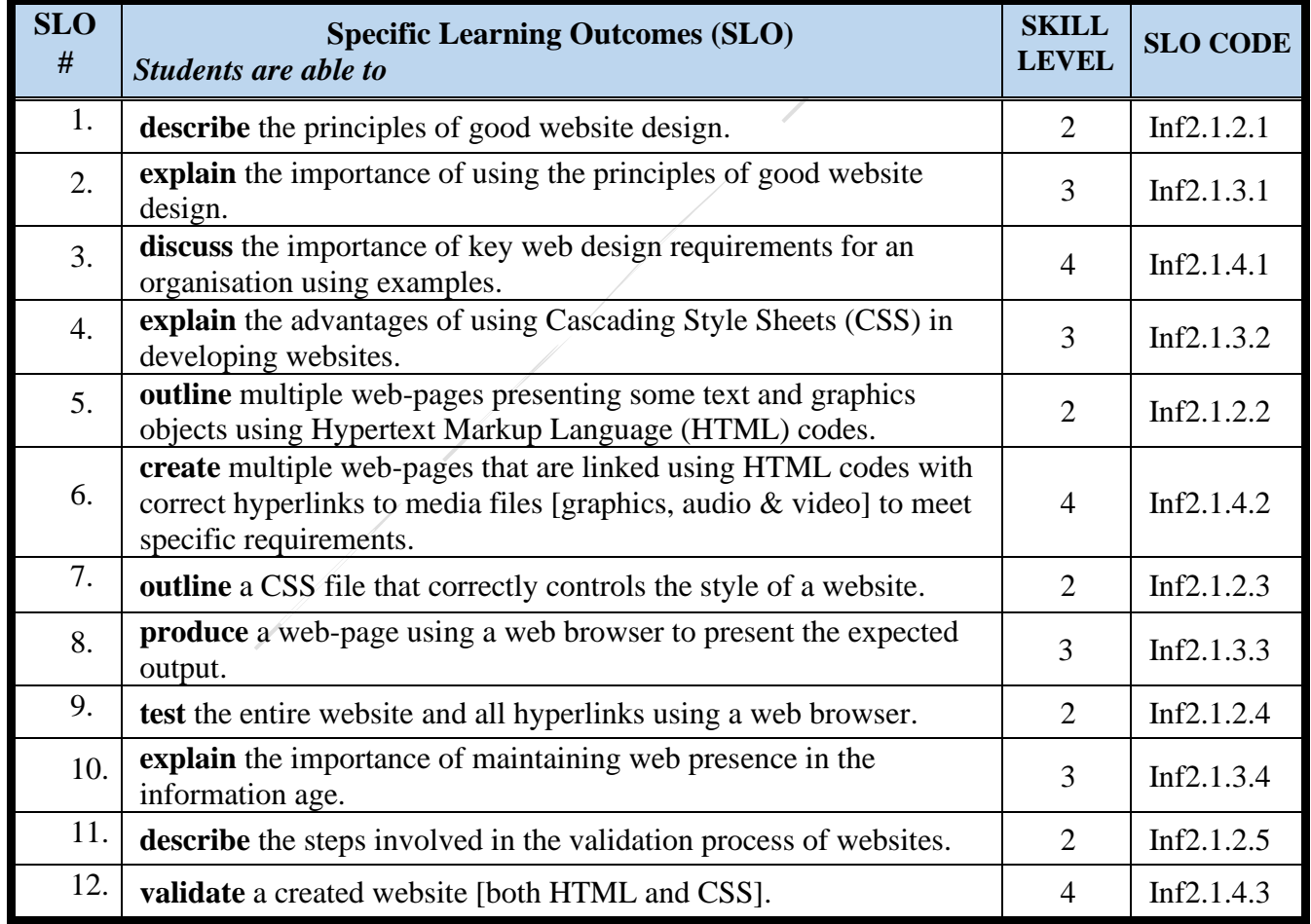

# <span id="page-14-0"></span>**Key Learning Outcome (Inf2.2):**

*Students are able to demonstrate knowledge application and critical evaluation of the process of developing a database-driven website using available cross-platform web developing tools.*

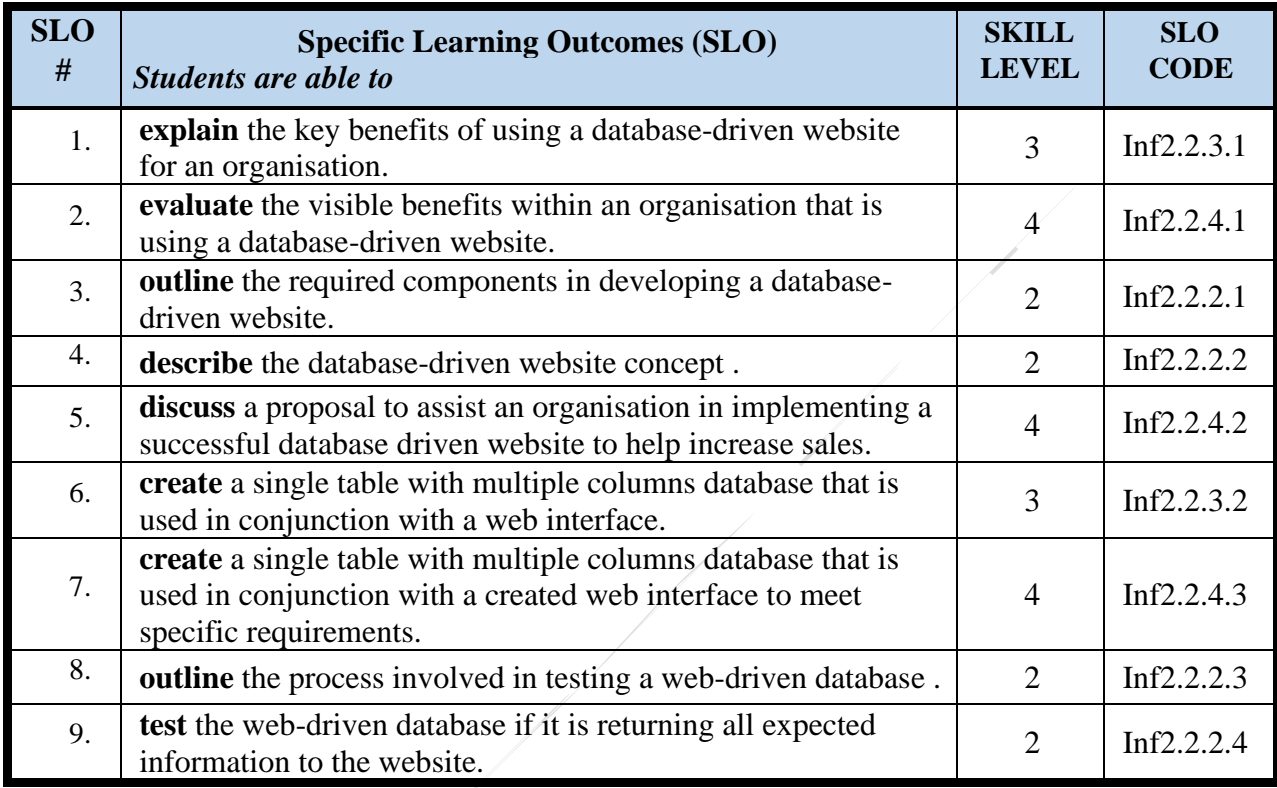

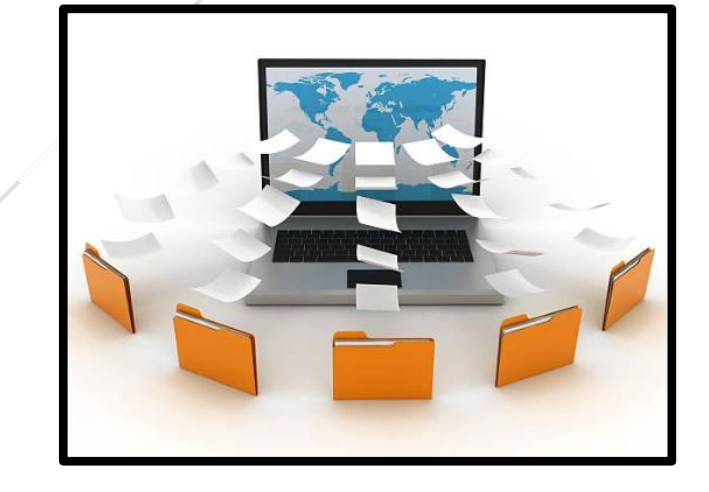

*Sub-strand 2.3: Managing Information and ICT Infrastructure (Hardware and Software) (IA and EA)*

# **Key Learning Outcome (Inf2.3):**

*Students are able to demonstrate knowledge application and critical evaluation of the relationship between choices of devices, networking, and data processing tools in order to accomplish a project or access online resources.*

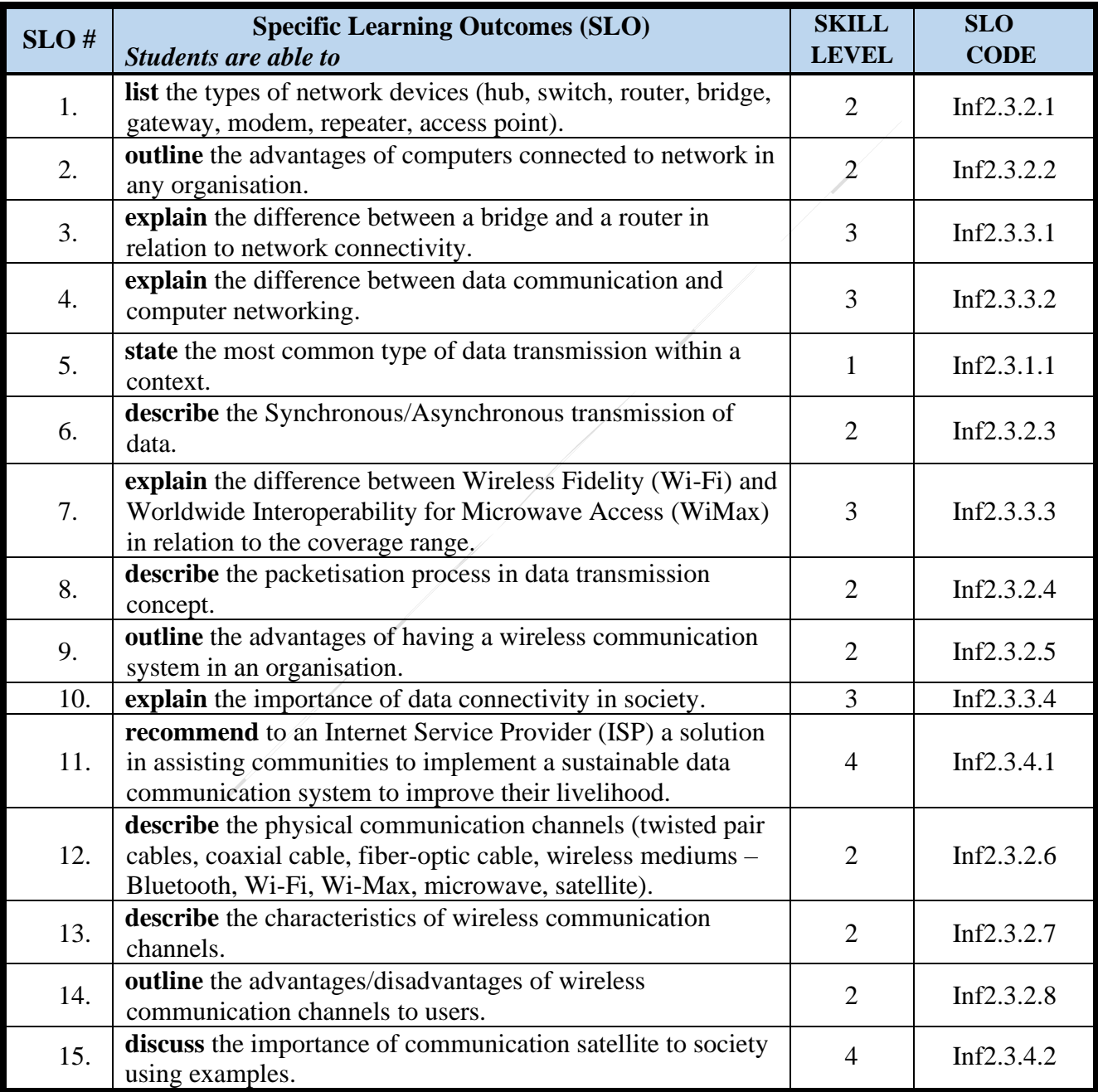

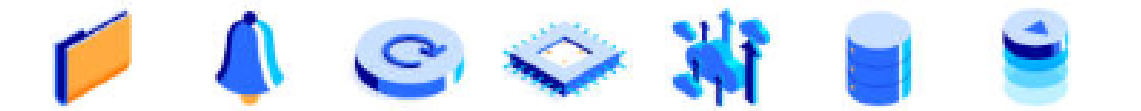

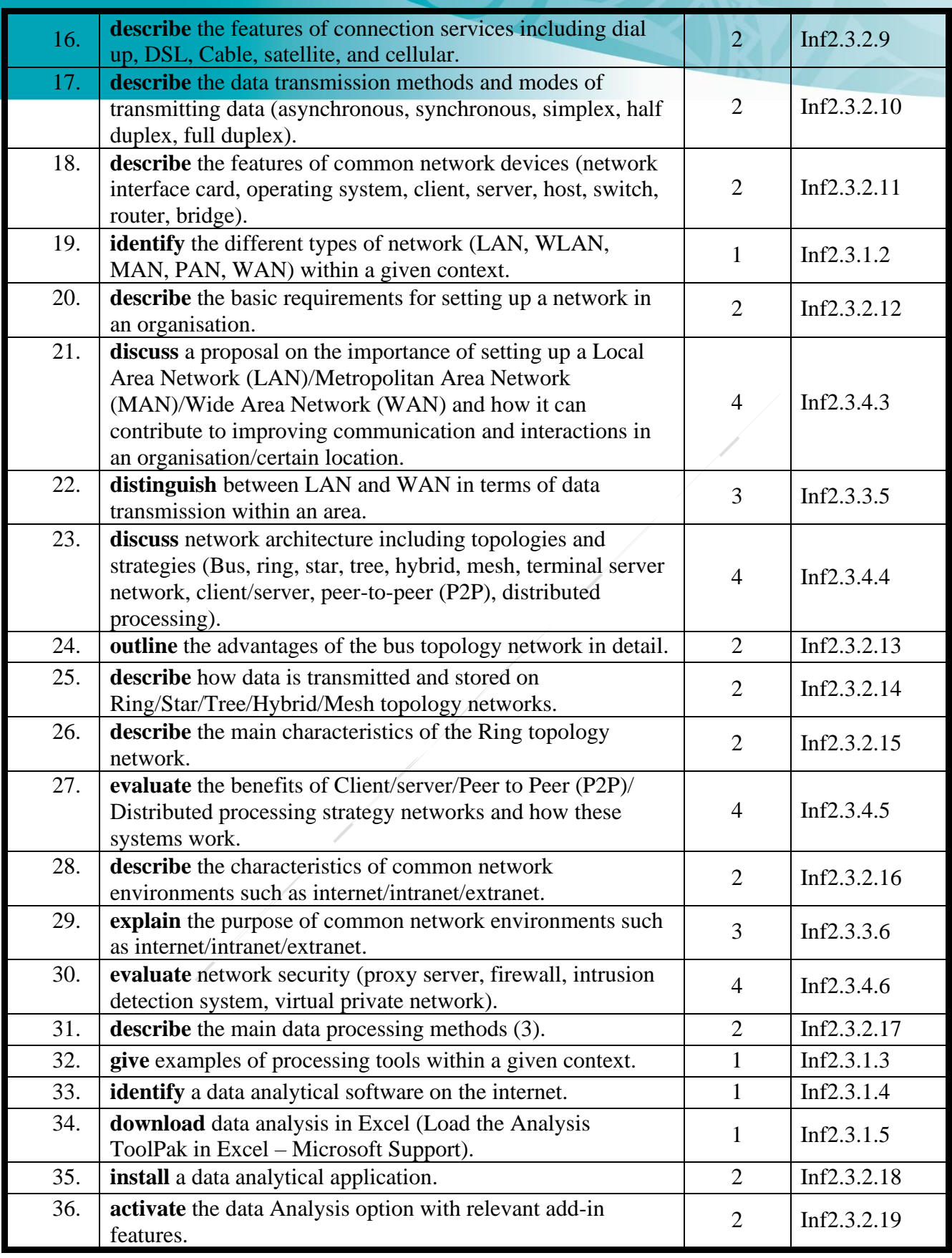

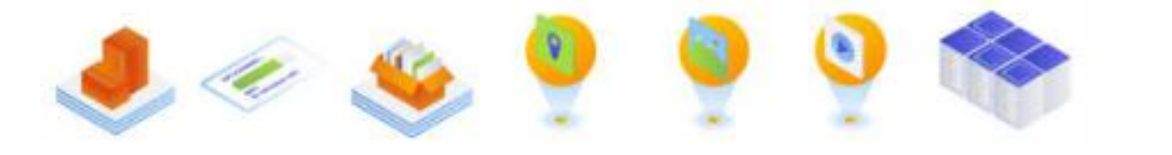

**CARBON** 

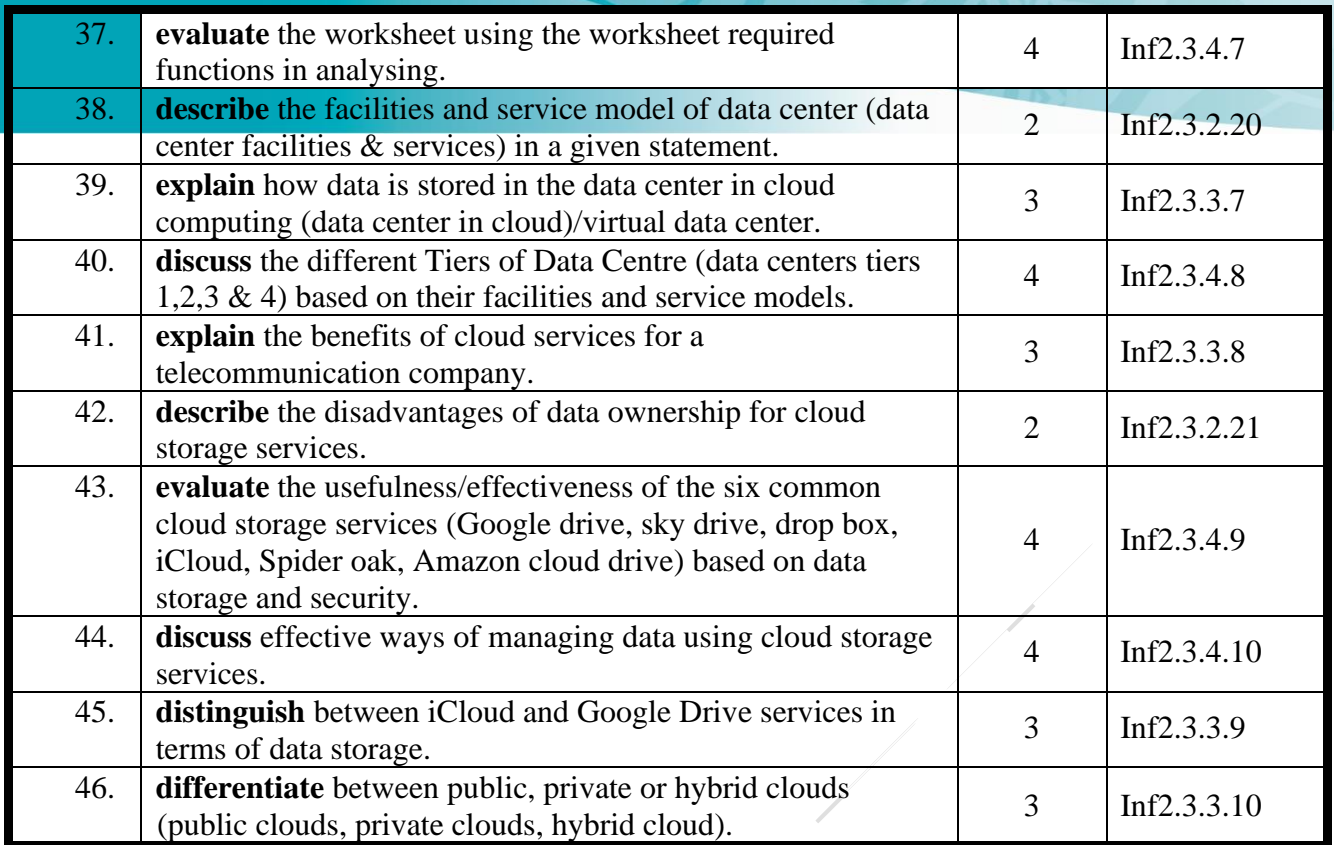

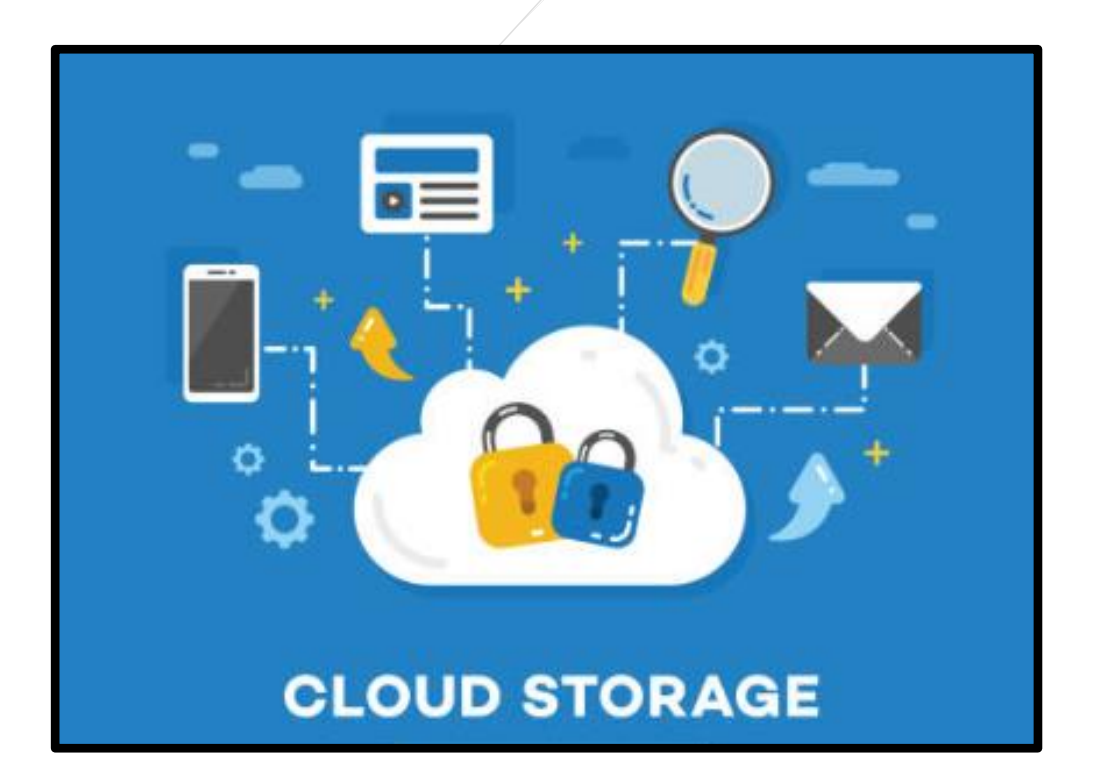

# <span id="page-18-0"></span>**Strand 3: Programming**

# **Major Learning Outcome (Inf3):**

Students are able to demonstrate knowledge application and critical evaluation of programming concepts through the use of appropriate programming languages.

# <span id="page-18-1"></span>*Sub-strand 3.1: Problem-Solving (IA and EA)*

#### **Key Learning Outcome (Inf3.1):**

*Students are able to demonstrate knowledge application and critical evaluation of the problemsolving process in preparing for a programming project.*

#### **Specific Learning Outcomes (SLO)**

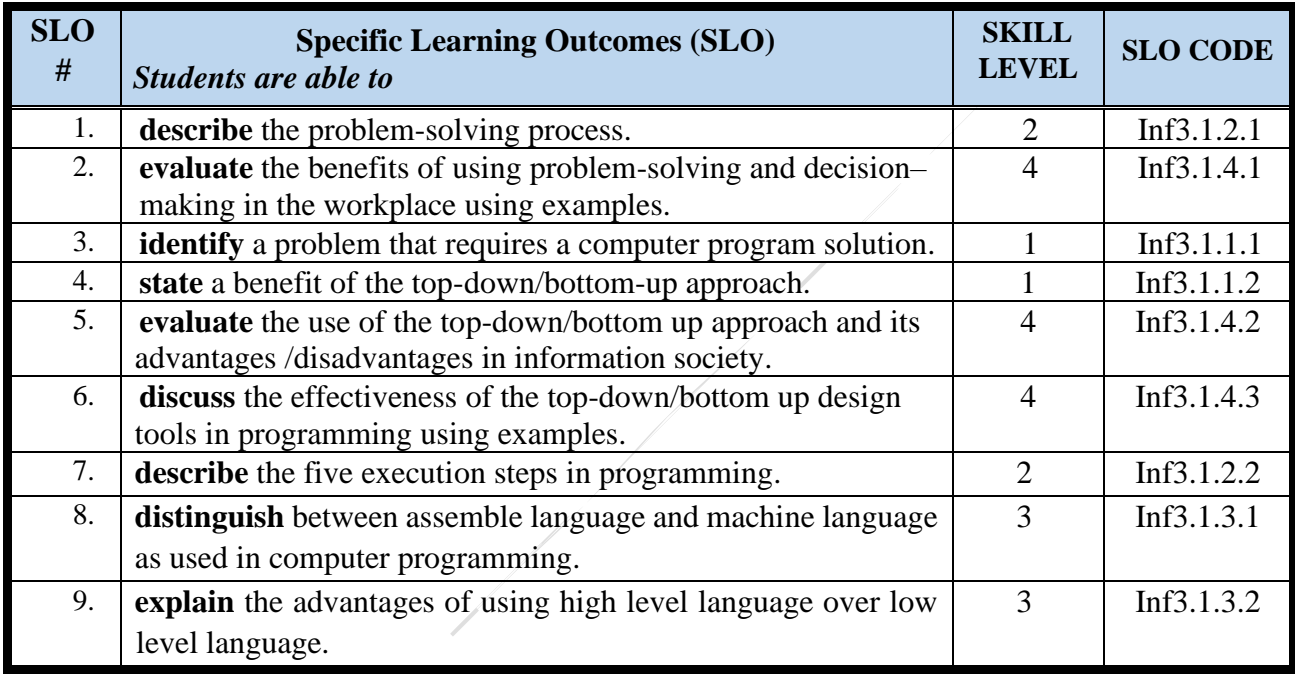

# <span id="page-18-2"></span>*Sub-strand 3.2: Stages of Programming (IA and EA)*

# **Key Learning Outcome (Inf3.2):**

*Students are able to demonstrate knowledge application and critical evaluation of constructing a solution to a specific problem using design tools and the stages of programming.*

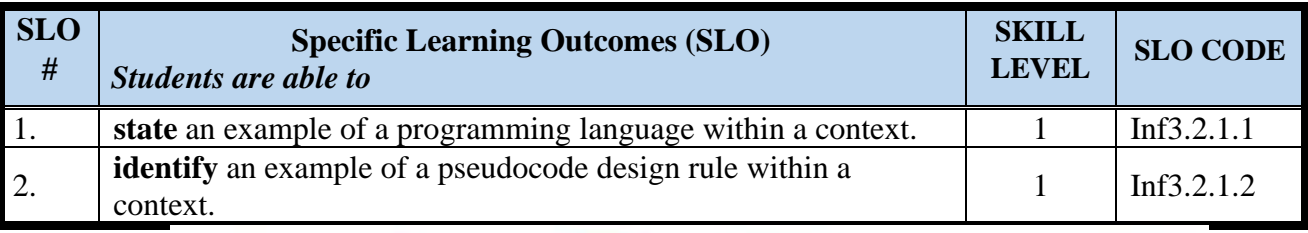

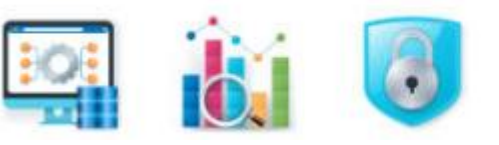

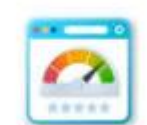

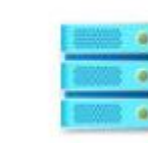

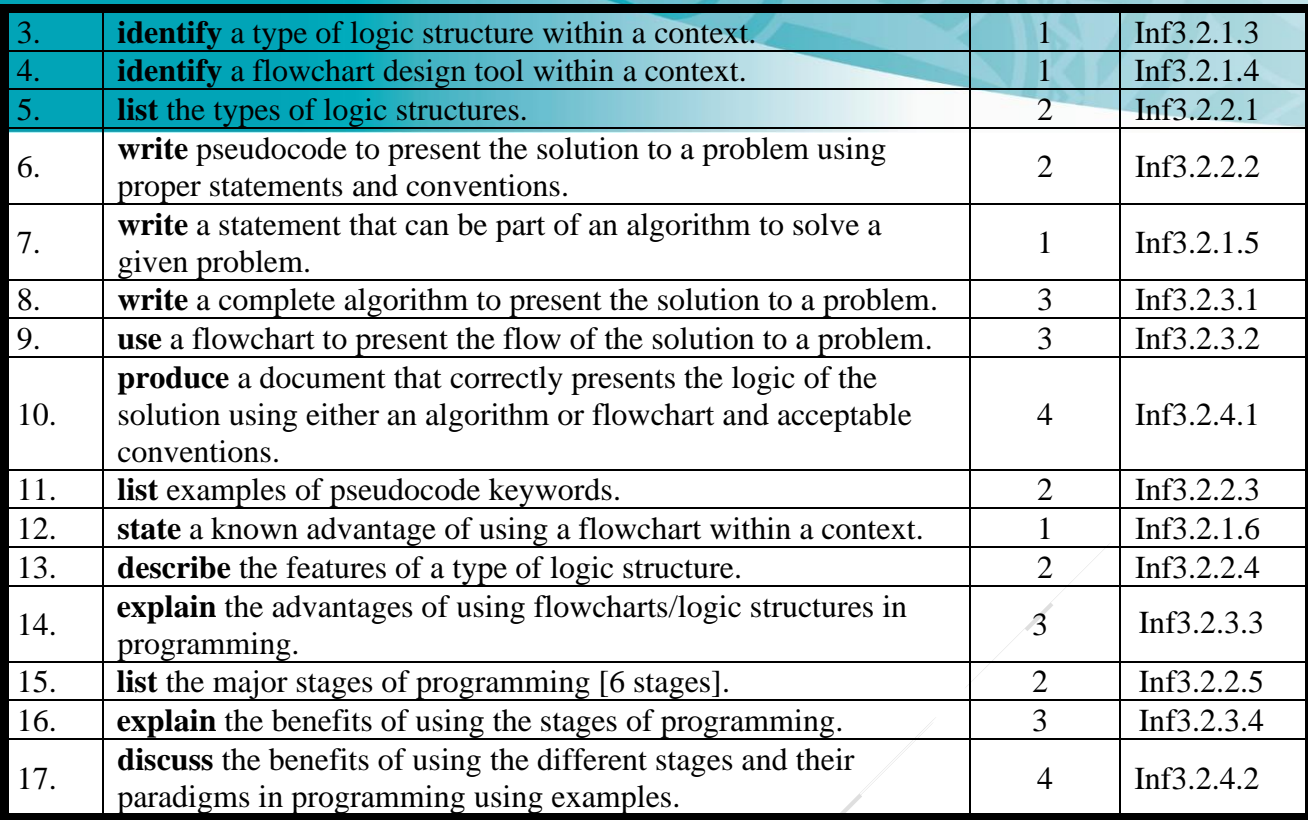

<span id="page-19-0"></span>*Sub-strand 3.3: Coding (IA and EA)*

# **Key Learning Outcome (Inf3.3):**

*Students are able to demonstrate knowledge application and critical evaluation of coding by constructing a solution to an identified problem using a programming language and following established coding practices.*

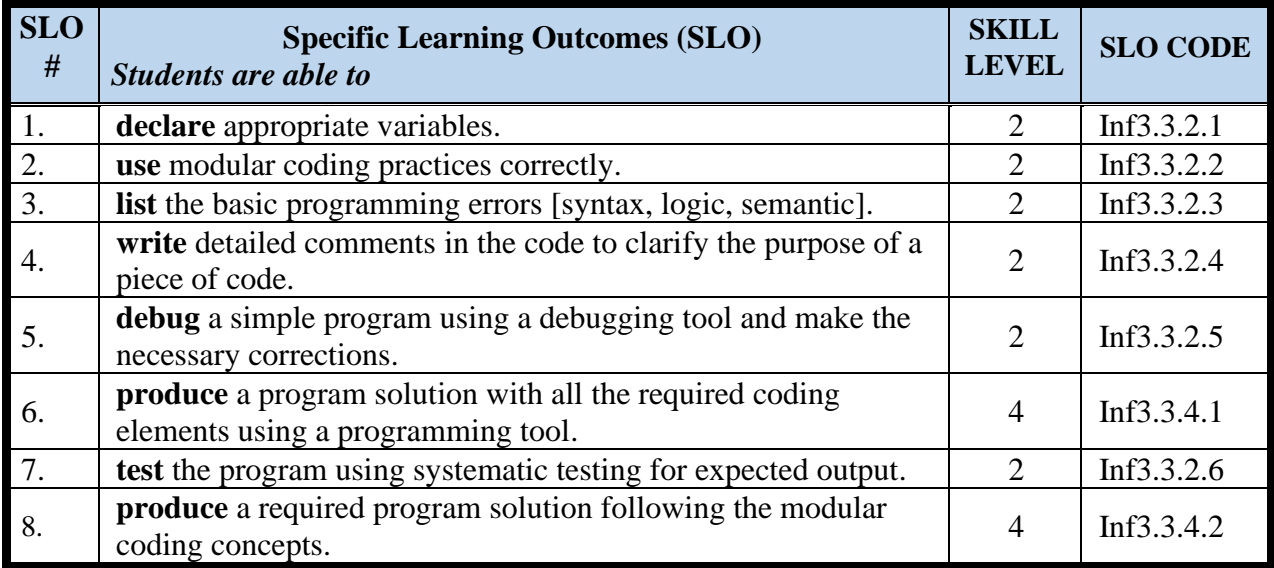

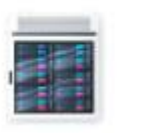

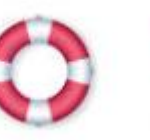

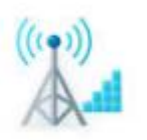

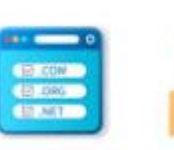

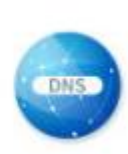

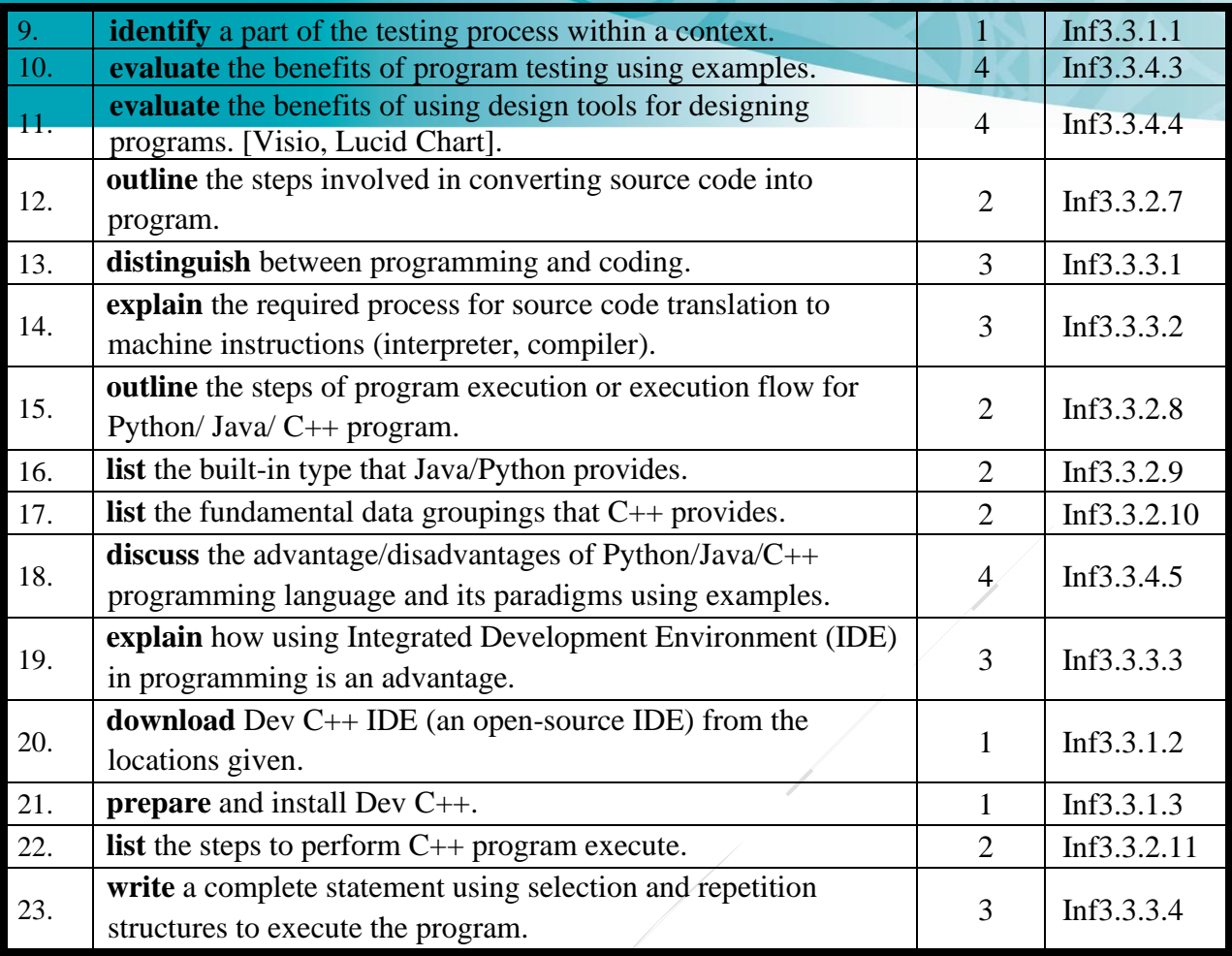

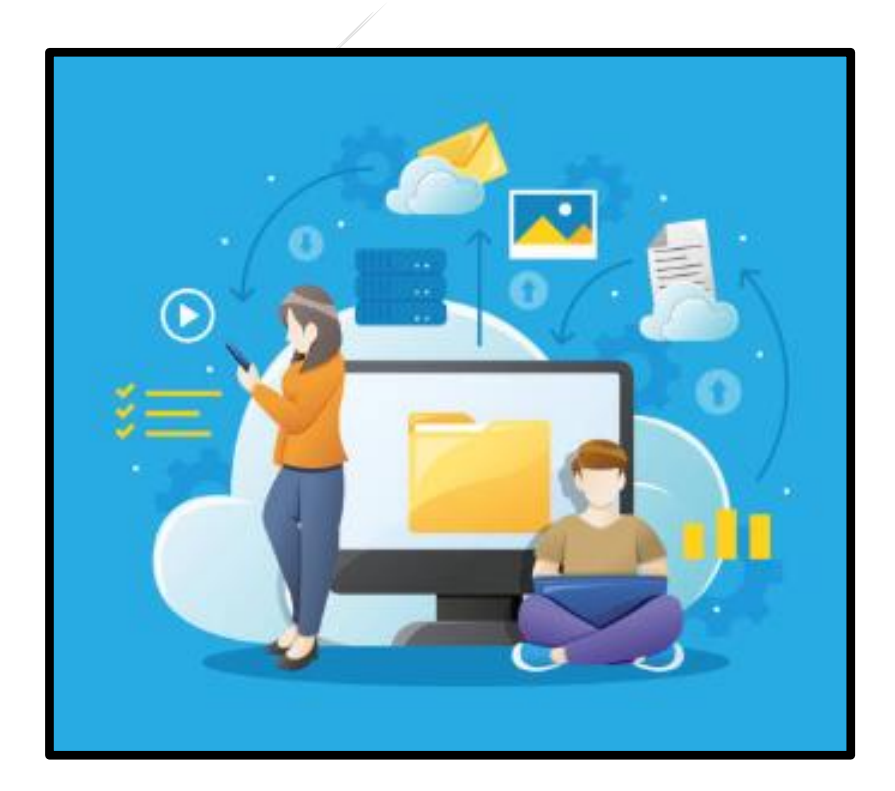

# <span id="page-21-0"></span>**Strand 4: Microprocessor Control**

# **Major Learning Outcome (Inf4):**

Students are able to demonstrate knowledge application and critical evaluation of the principles of microprocessor control and the use of programmable microprocessors to control embedded devices.

# <span id="page-21-1"></span>*Sub-strand 4.1: Programmable Microprocessor (EA)*

#### **Key Learning Outcome (Inf4.1):**

*Students are able to demonstrate knowledge application and critical evaluation of the concepts of microprocessors.*

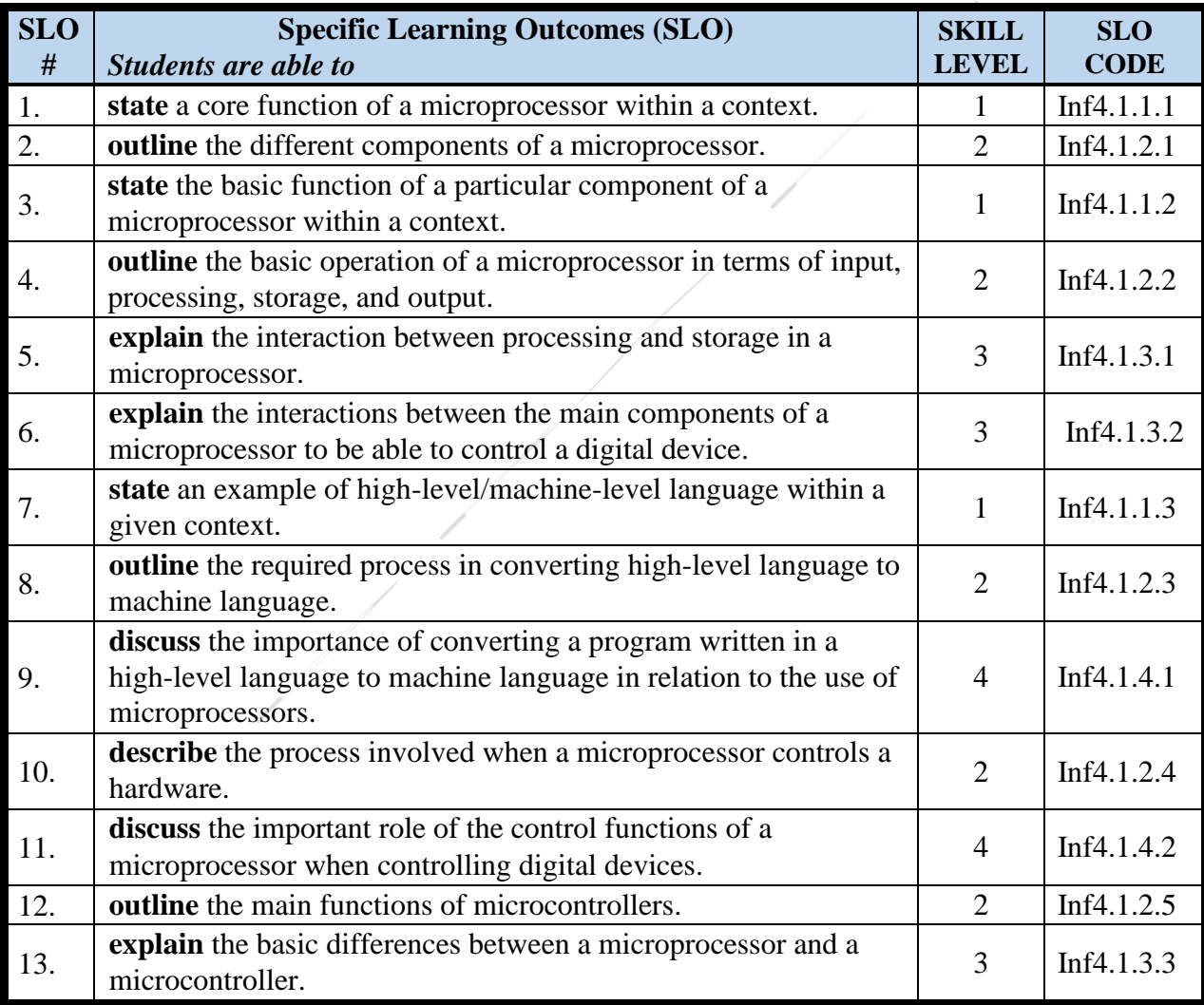

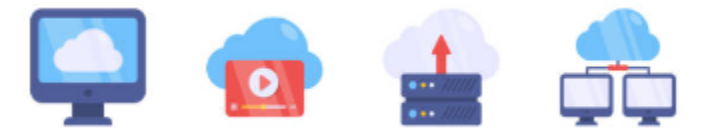

# <span id="page-22-0"></span>*Sub-strand 4.2: Embedded Devices (IA and EA)*

#### **Key Learning Outcome (Inf4.2)**

*Students are able to demonstrate knowledge application and critical evaluation of the use of programmable microprocessors to control embedded devices to perform tasks.*

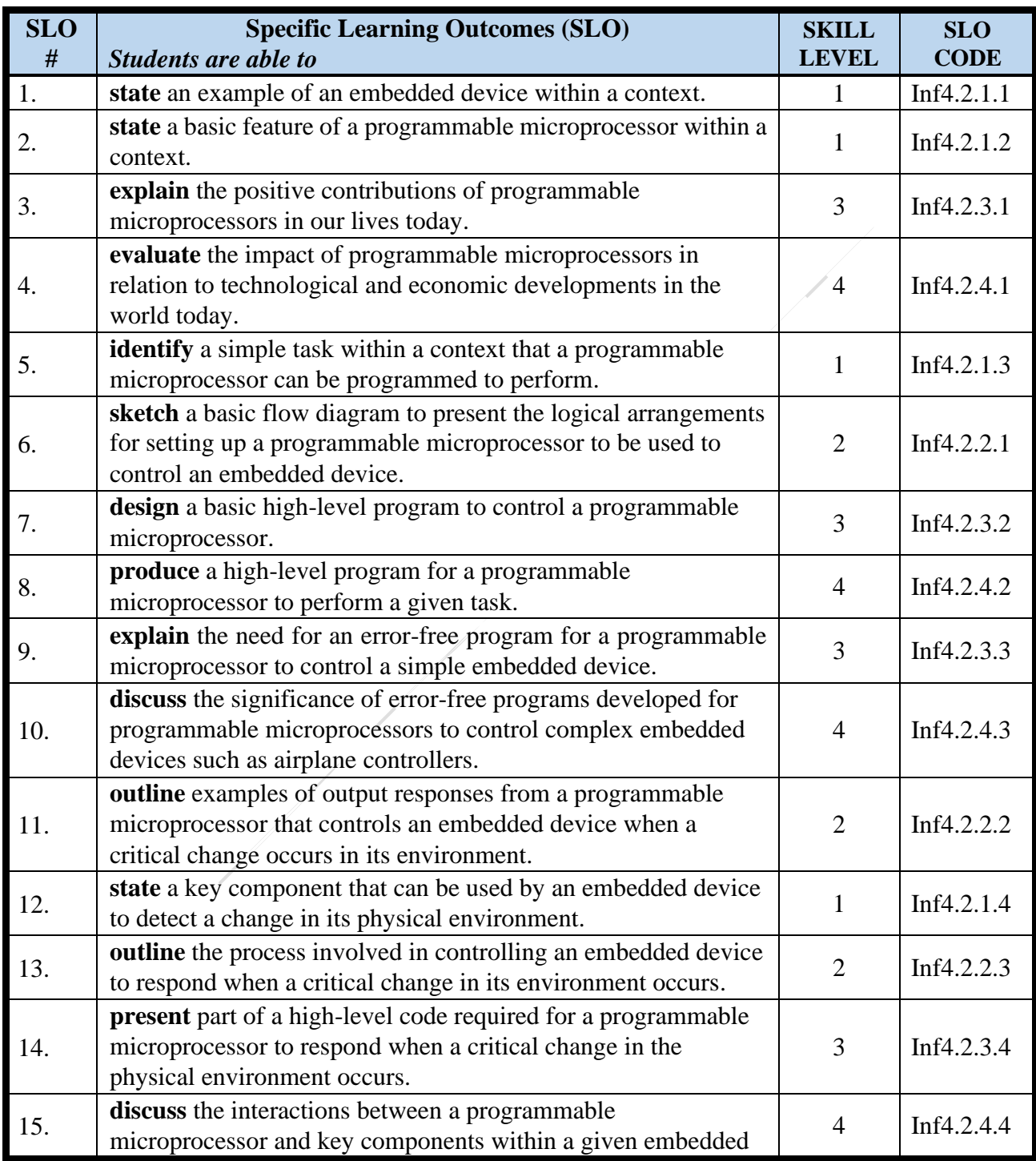

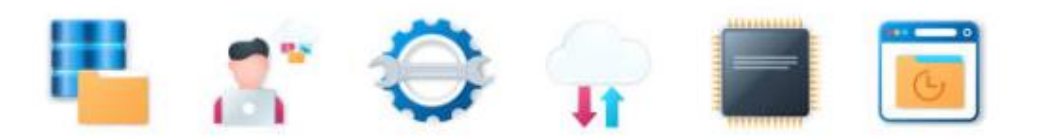

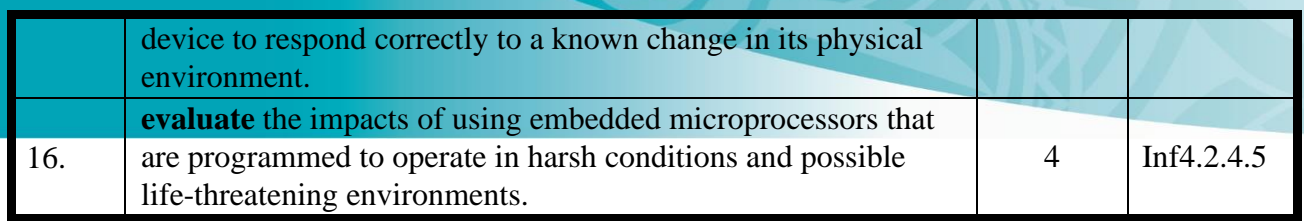

# <span id="page-23-0"></span>**Strand 5: Issues in ICT**

# **Major Learning Outcome (Inf5):**

Students are able to demonstrate knowledge application and critical evaluation of the major concerns with the use of ICT and important measures that can minimise the concerns or provide a level of safety and security.

# <span id="page-23-1"></span>*Sub Strand 5.1: Ethical & Social Issues (EA)*

# **Key Learning Outcome (Inf5.1):**

*Students are able to demonstrate knowledge application and critical evaluation of ethical and social issues in relation to the use of ICT.*

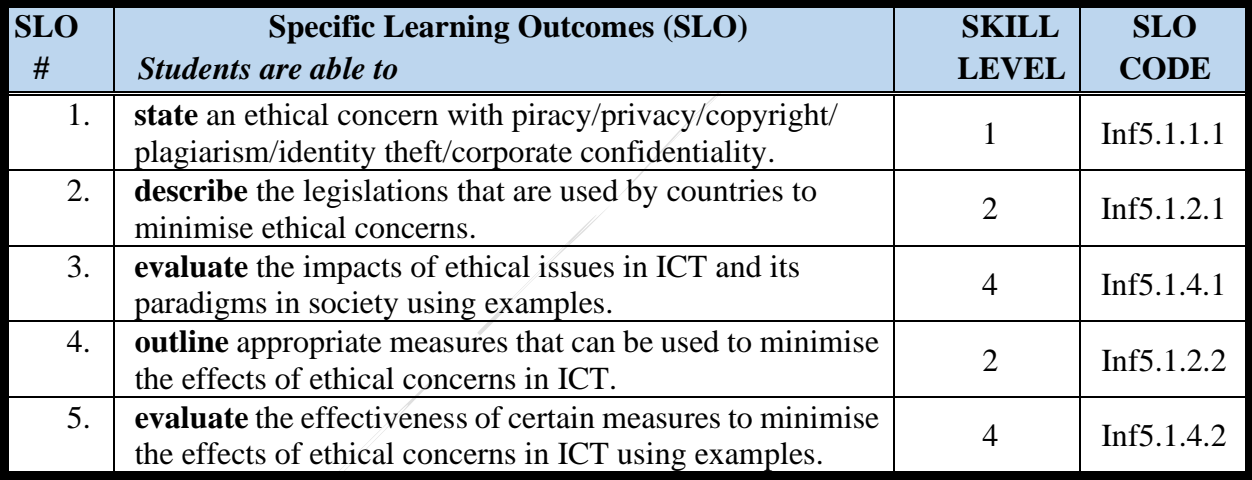

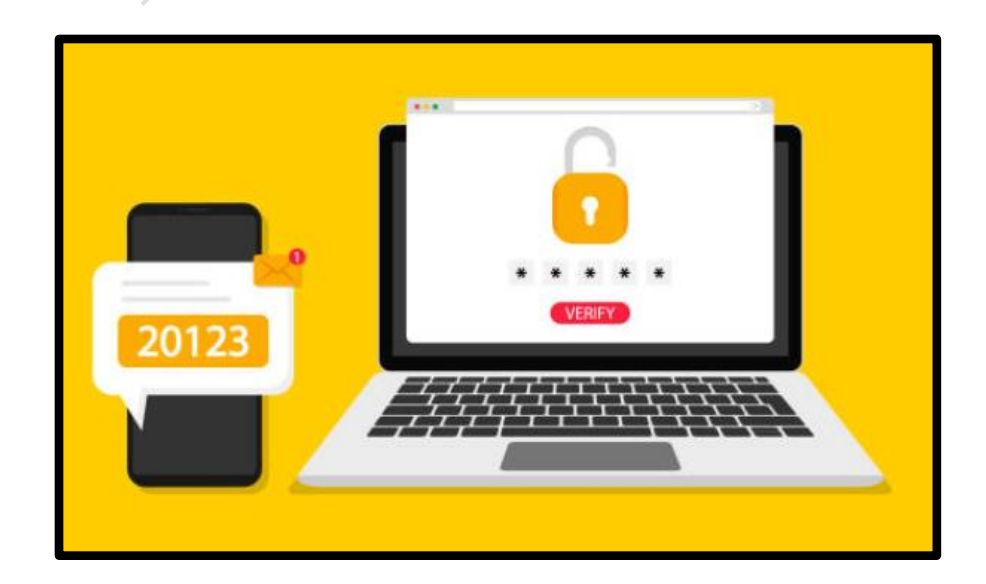

# <span id="page-24-0"></span>*Sub Strand 5.2: Environmental Issues (EA)*

# **Key Learning Outcome (Inf5.2):**

*Students are able to demonstrate knowledge application and critical evaluation of the environmental issues relating to the increasing use of ICT.*

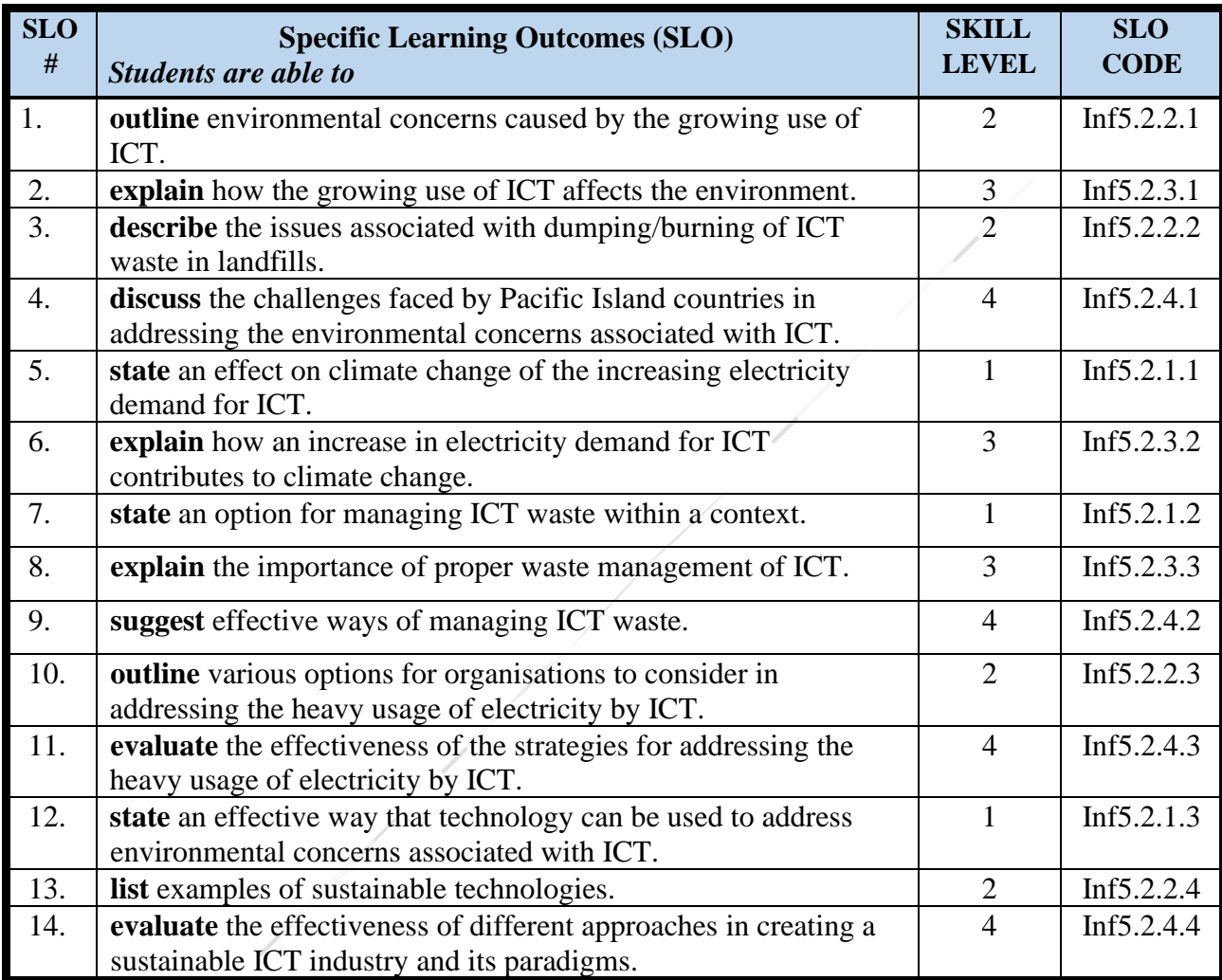

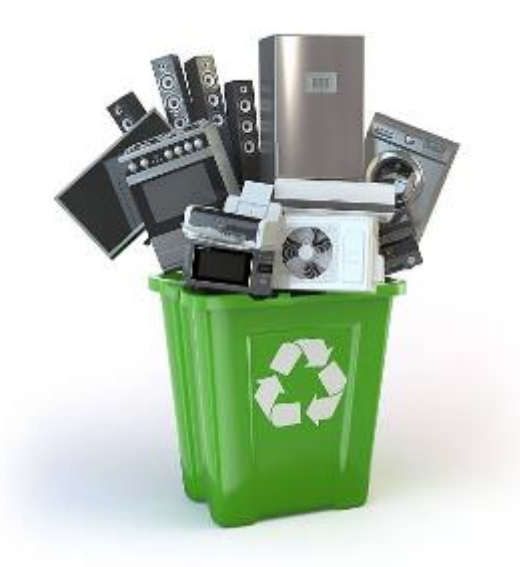

# <span id="page-25-0"></span>*Sub Strand 5.3: Health Issues (IA and EA)*

# **Key Learning Outcome (Inf5.3):**

*Students are able to demonstrate knowledge application and critical evaluation of health issues related to using ICT equipment.*

#### **Specific Learning Outcomes (SLO)**

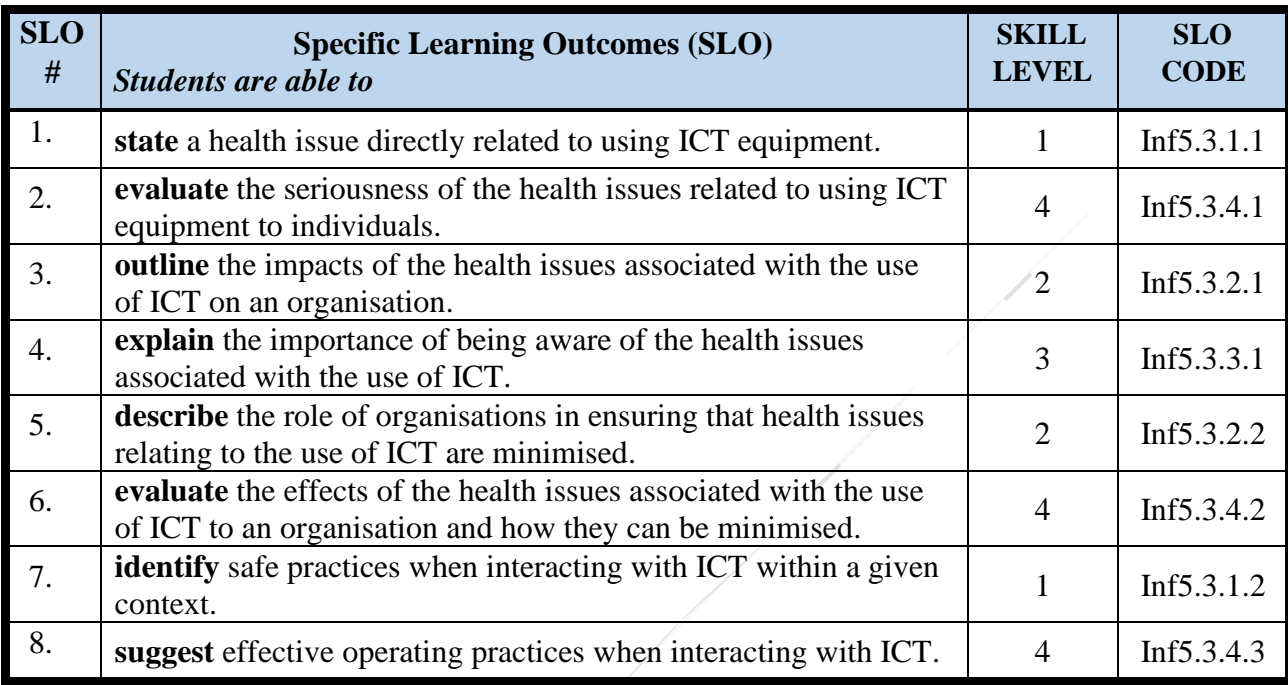

# <span id="page-25-1"></span>*Sub Strand 5.4: Safety and Security in ICT (IA and EA)*

#### **Key Learning Outcome (Inf5.4):**

*Students are able to demonstrate knowledge application and critical evaluation of safety and security practices in ICT.*

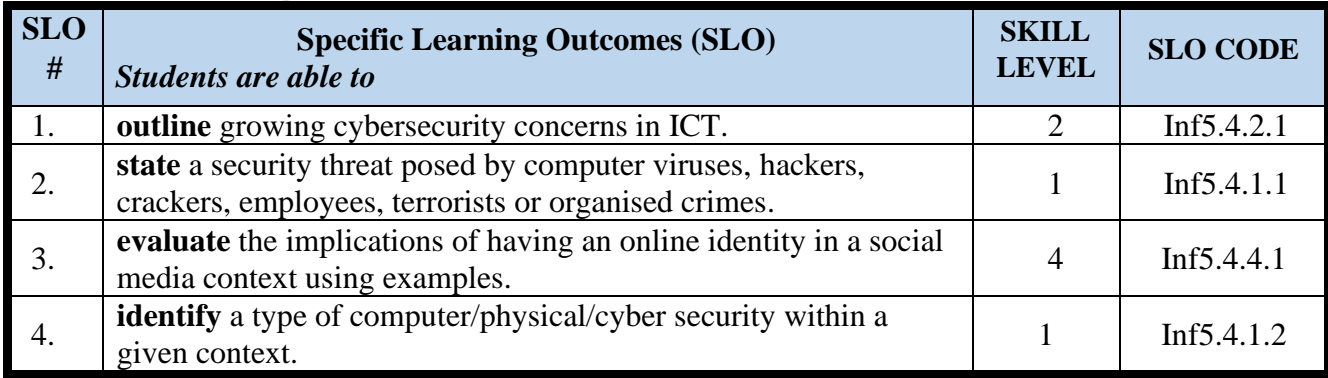

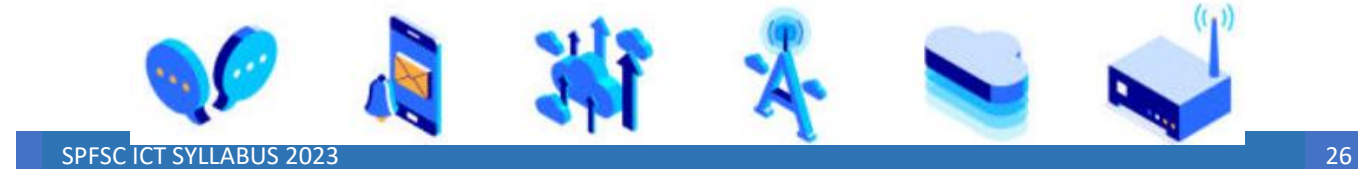

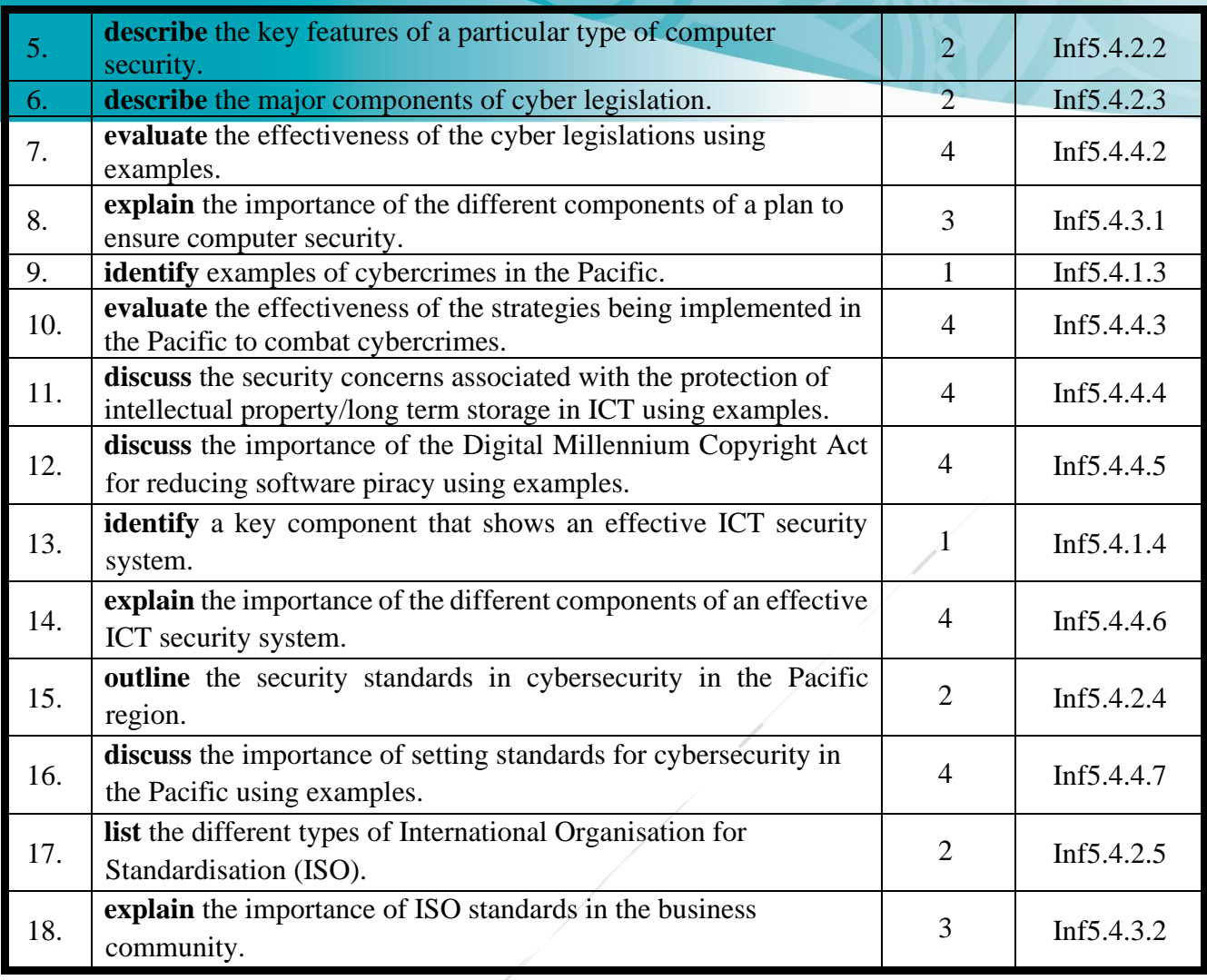

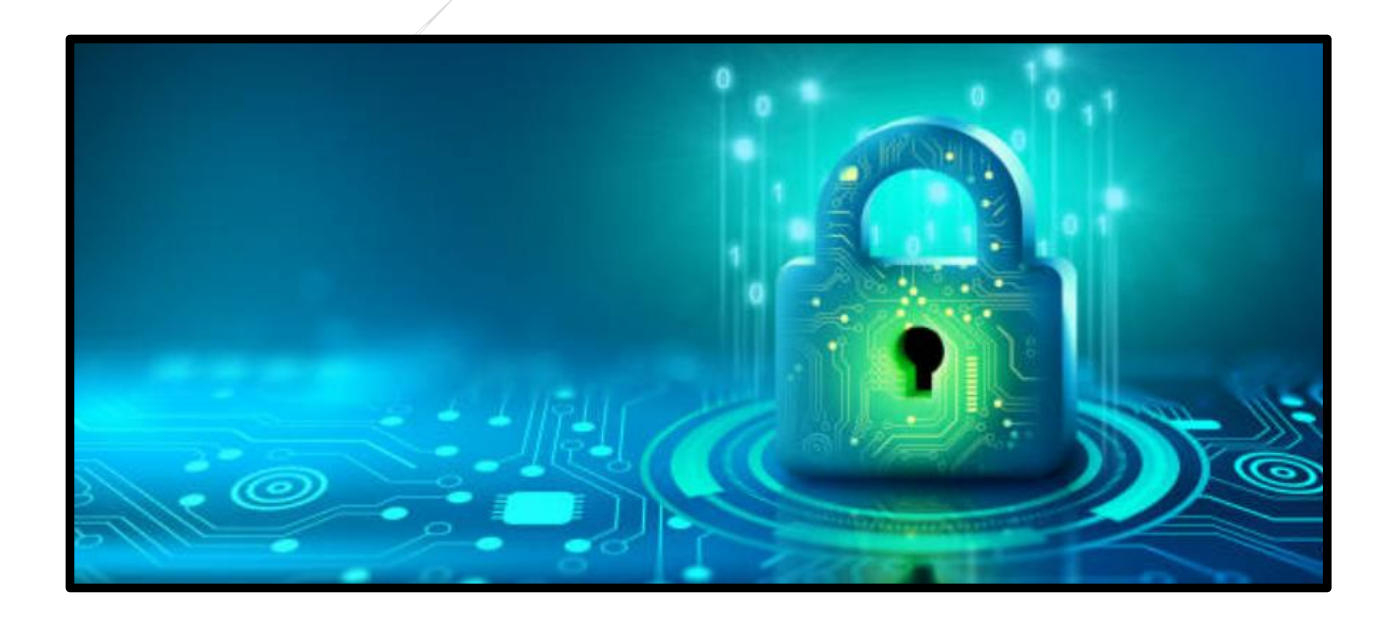

# <span id="page-27-0"></span>**8. ASSESSMENT**

The assessment of the syllabus is in two parts (external and internal assessment).

- 1. External assessment (EA): 60%
- 2. Internal assessment (IA): 40%

The principal, or principal's nominee, will certify that the syllabus requirements have been fulfilled.

# <span id="page-27-1"></span>**8.1 External Assessment (60%)**

A three-hour written paper will be administered at the end of the year to assess student achievement of learning outcomes in this syllabus. The weightings given to each topic within the examination paper will be approximately:

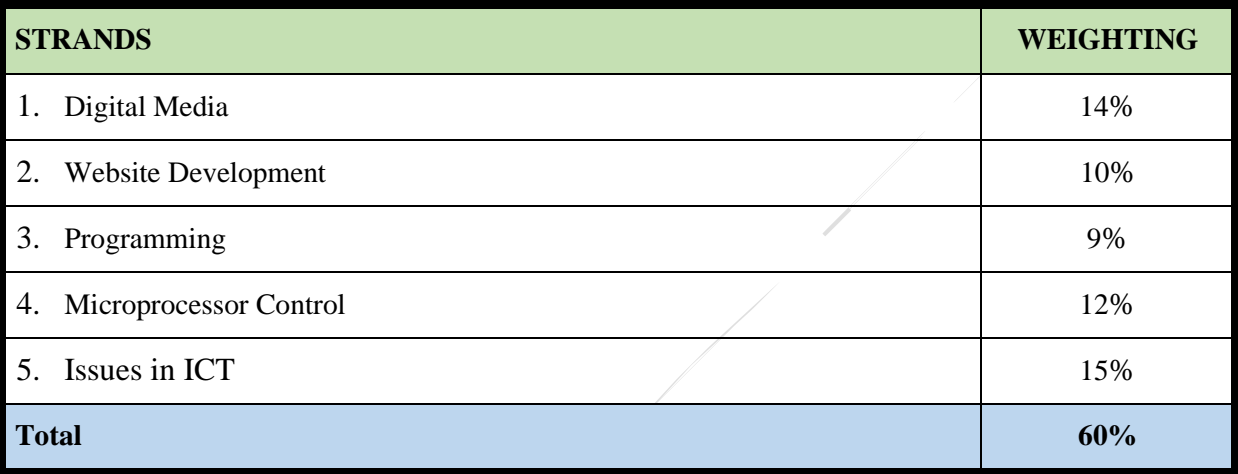

Candidates may be required to apply knowledge, understanding and acquired skills to unfamiliar situations.

# <span id="page-27-2"></span>**8.2 Internal Assessment (40%)**

There are four tasks that make up the internal assessment component. They are practical components in ICT that require a demonstrated skill or a synthesised output.

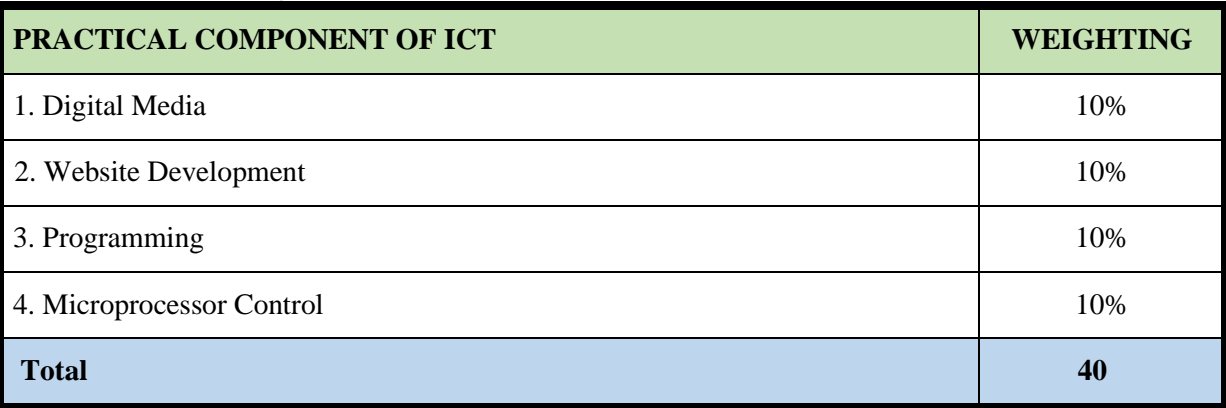

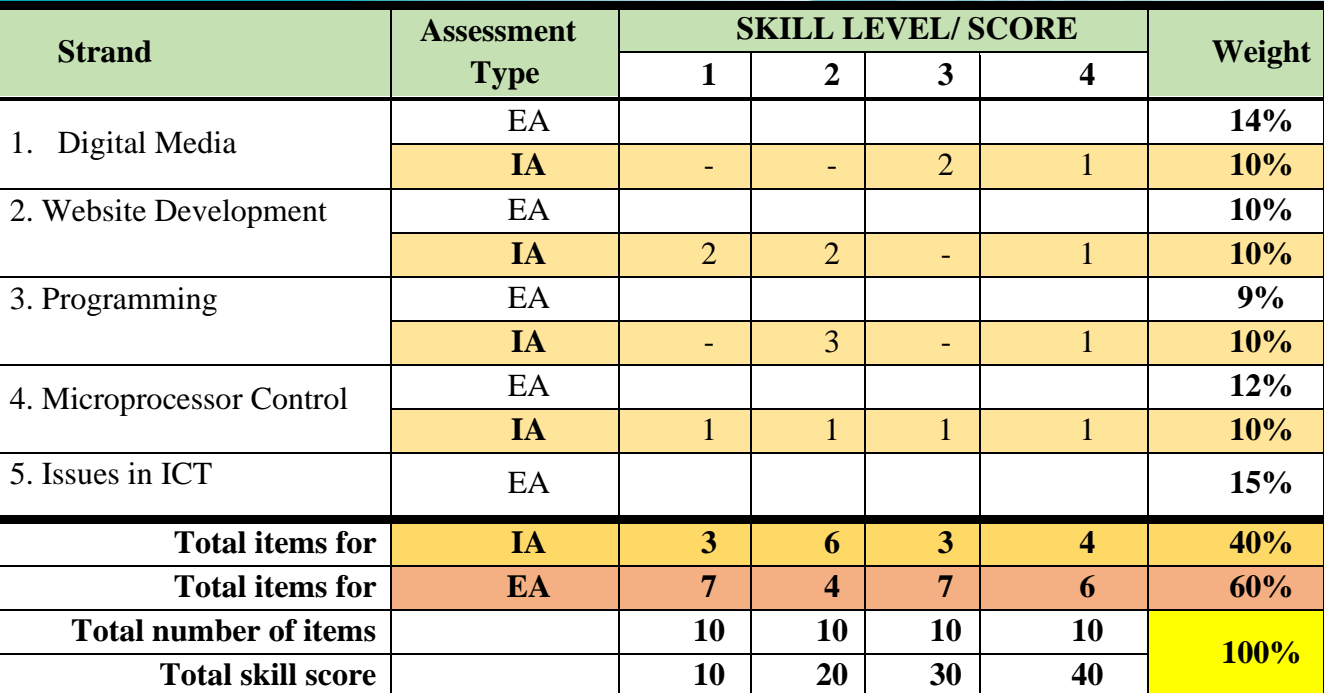

# <span id="page-28-0"></span>**8.3 Assessment Blueprint (IA and EA)**

# <span id="page-28-1"></span>**8.4 Internal Assessment Tasks**

<span id="page-28-2"></span>*8.4.1 IA Task 1 Instructions and Scoring Rubric*

# **STRAND 1: Digital Media**

# **Title: Media Production Project (10%)**

The project is to use media applications to produce a school promotion video. The video must include a designed graphic, a background audio with some moving pictures (a captured school video).

To successfully complete this IA task, students will:

- a. identify and install open-source applications from the internet that can be used to create media files (graphics, audio and video).
- b. use the installed media applications to open the required media files.
- c. use the media applications to design a graphic and an audio file that can be used to produce a short video clip. The graphic is a school picture and can be used at the beginning of the video.
- d. include in the video some visible activities at school that can promote the school such as students in the classrooms, sports activities, or other co-curricular activities.
- e. ensure that the media output has visible use of the media applications to manipulate media objects.
- f. save all required files with a summary report to present the media production output.
- g. submit the report and saved copies of the media files.

# **TASK 1 Scoring Rubric (10%)**

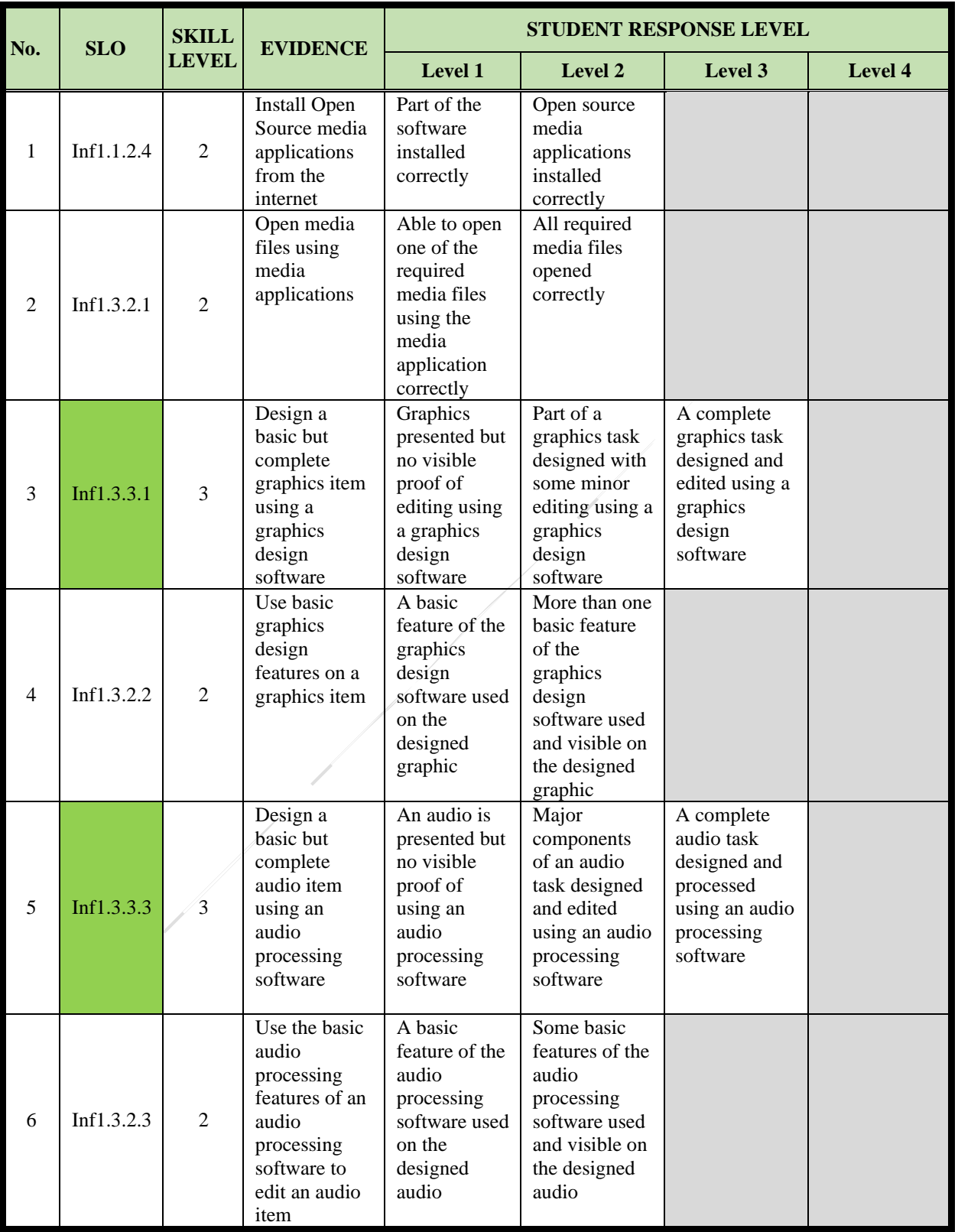

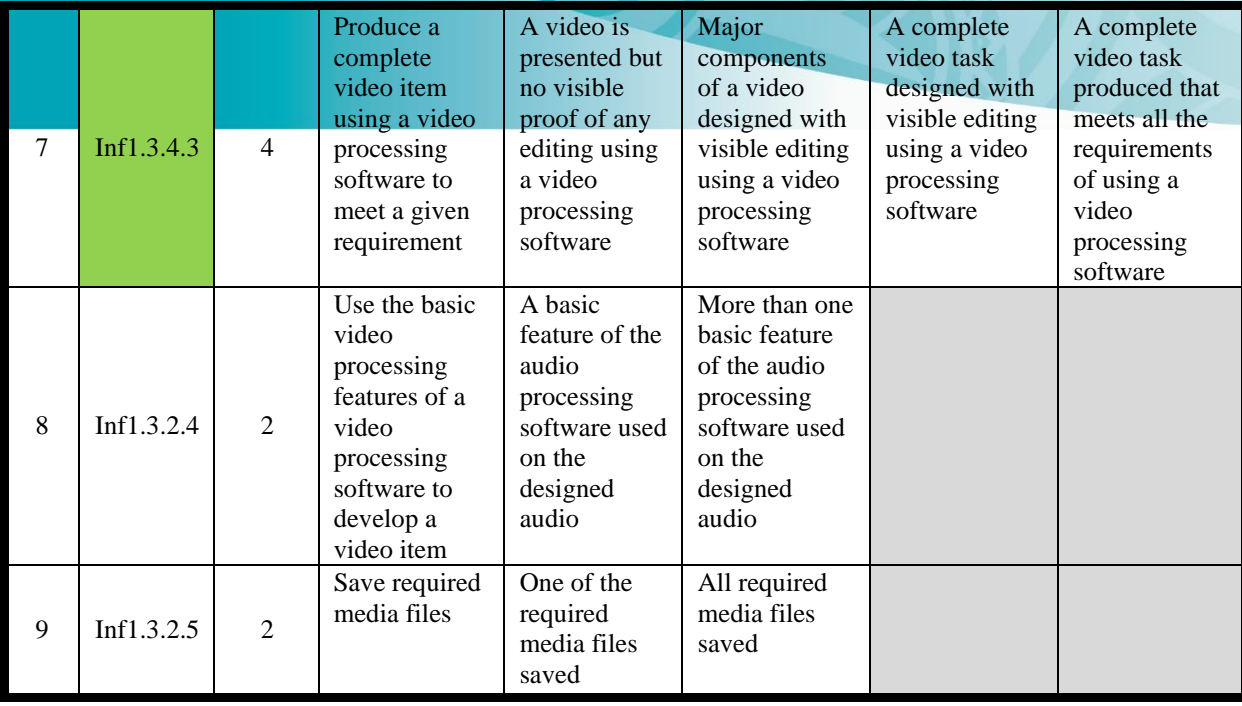

# <span id="page-30-0"></span>*8.4.2 IA Task 2 Instructions and Scoring Rubric*

# **STRAND 2: Website Development**

#### **Title: Data Analysis Project (10%)**

#### **Note:**

There are many specialised statistical packages such as MINITAB, SPSS, R, S-PLUS, etc are available for statistical and data analysis. MS Excel can also be used for statistical analysis. However, the students must remember that some of the calculations performed by Excel might involve errors since some algorithms are not as sophisticated as those in the specialised software packages.

Excel is a powerful tool for today's academic and business worlds, providing the user with the ability to analyse numerical data, solve problems, and visualise meaningful products. It is the most popular spreadsheet program in the world today and has the capacity to handle a wide variety of statistical applications. Students may have already had some exposure to Excel and may even have Excel on their personal computer.

In this project, students are required to install ToolPak Excel Analysis ToolPak which is an Add-Ins that contains a library of built-in functions and procedures that will be useful for elementary statistical analysis.

#### Steps:

Go to the Data menu and see if Data Analysis is an option. If not, then activate this Add-in feature as follows:

- 1) Click the File Button in the menu bar and the select Excel Options.
- 2) Select Add-Ins > Analysis ToolPak
- 3) Load and click Megastat
- 4) Check to see Data Analysis icon appear on Toolbar

From the following exercises, students are expected to write program solutions to perform tasks.

#### **To successfully complete this IA task, students will**

- a) create a worksheet by entering the data in excel spread sheet
- b) locate useful and right MS Excel functions
- c) show that it is working accurately
- d) document all the stages of the task. You may need to provide screen shots for the results.
- e) save the program and a report showing all the work carried out in the project;
- f) hand in the saved copy of the program for the exercises and the report

# **Exercise 1:**

A teacher gave a test to his ICT students. The test was out of 10 and the following are the students' marks:

3, 8, 6, 5, 6, 4, 7, 6, 5, 3, 5, 6, 3, 5, 4, 4, 3, 6, 7, 8, 1, 10, 7, 6, 4, 5, 0, 7, 6, 5, 6, 7,1, 7, 5, 4, 5, 8, 5, 7

**Using the set of students' marks above, construct a frequency table.**

#### **Exercise 2:**

**Using the same information from Exercise 1 to find the relative frequency and percentage.**

**Exercise 3: The following data represents the record of temperature for 50 states.**

112 , 110 , 107 , 116, 120, 100, 118, 112, 108, 113, 127, 117, 114, 110, 120, 120, 116, 115, 121, 117, 134, 118, 118, 113, 105, 118, 122, 117, 120, 110, 105, 114, 118, 119, 118, 110, 114, 122, 111, 112, 109, 105, 106, 104, 114, 112, 109, 110, 111, 114

**Construct a grouped frequency distribution for the above data using 7 classes.**

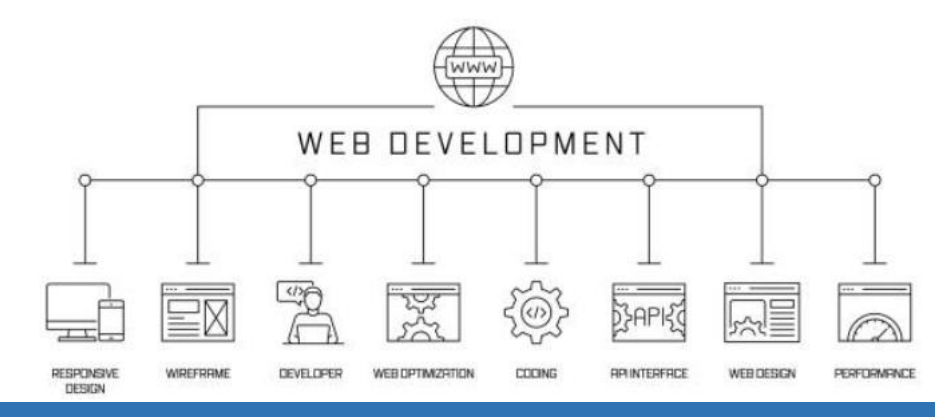

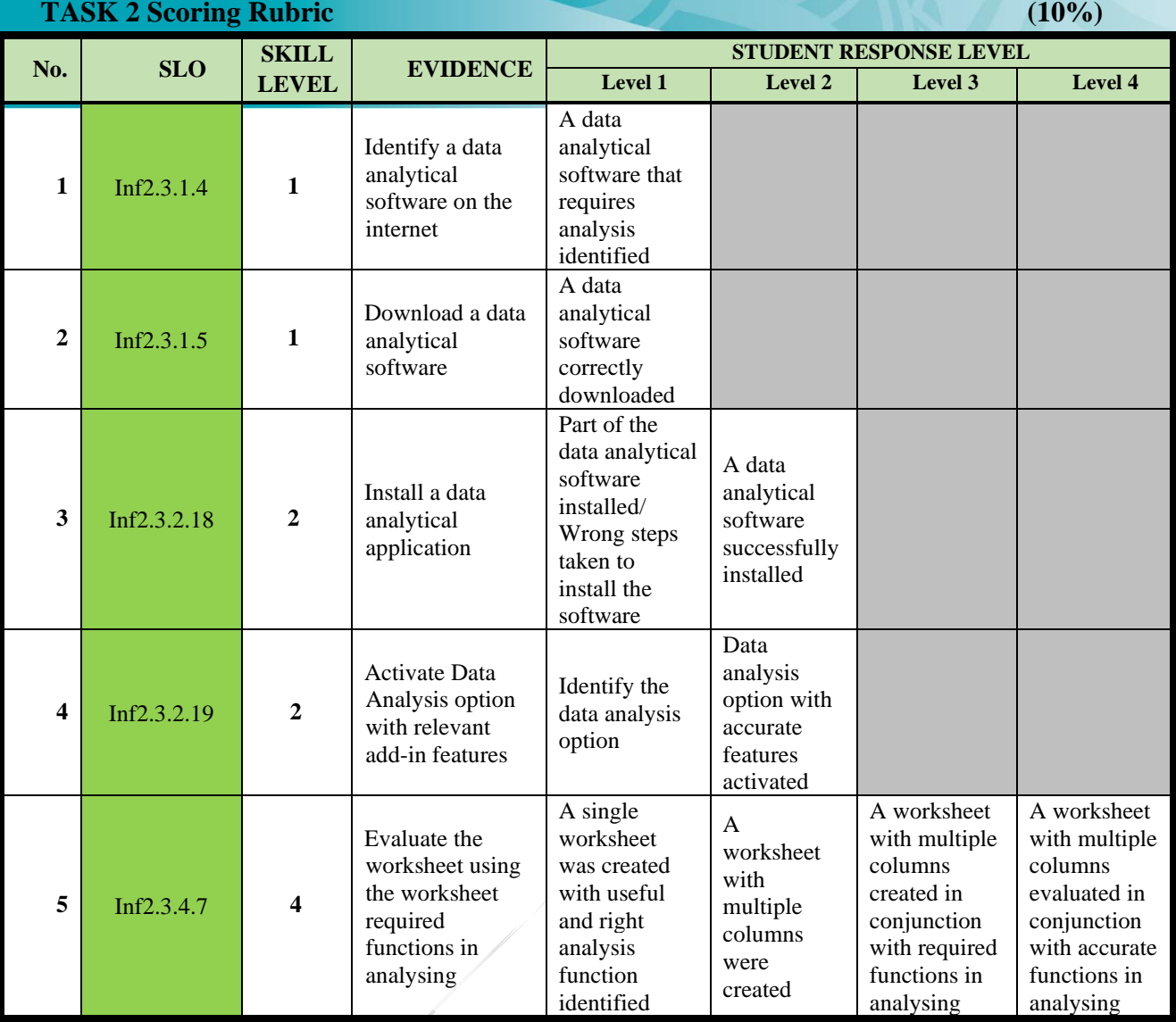

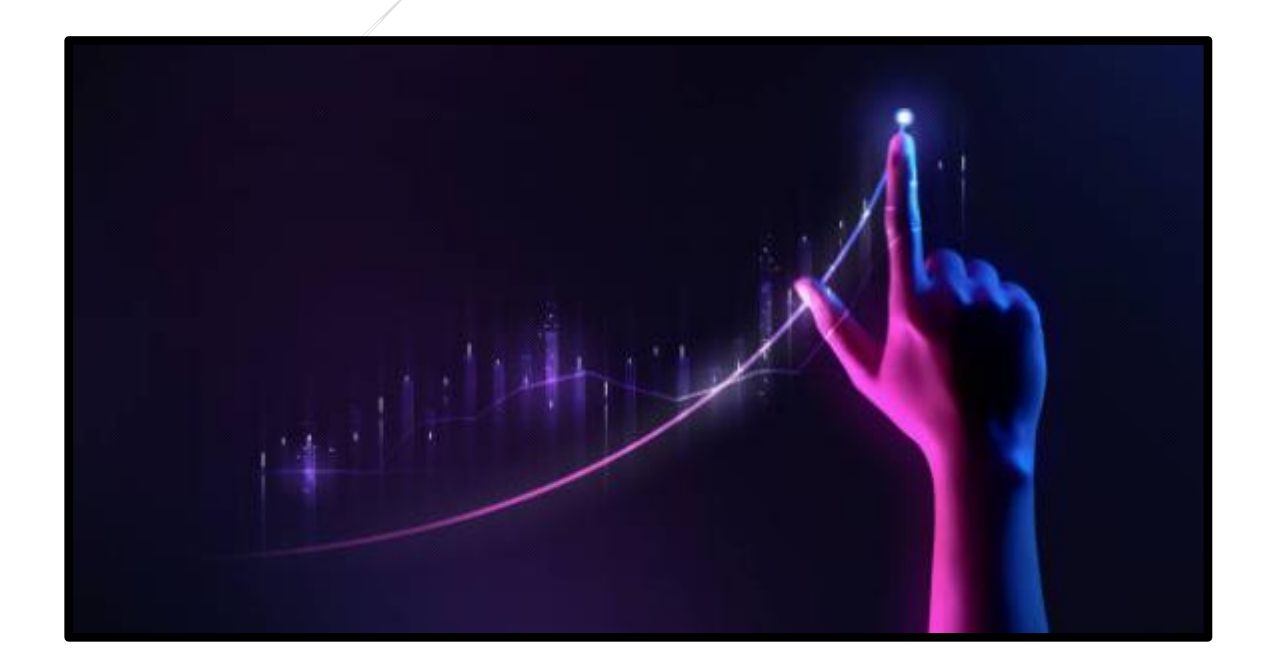

#### <span id="page-33-0"></span>**STRAND 3: Programming**

#### **Title: Programming Project (10%)**

# **Note:**

C++ is a 3GL (third Generation Language) which is user-friendly and machine independent. They are designed in such a way that it favours the user rather than the computer. To efficiently develop a C++ program, you need an IDE (Integrated Development Environment) which is a software application that provides facilities such as source code editing, compilation etc. to assist software developers in efficiently developing computer programs.

In this project, students are required to use bloodshed Dev  $C_{++}$  IDE. It is an open-source IDE that is freely available on the web. Students can download the IDE from this website link [\(https://www.bloodshed.net/Dev-Cpp-4.0](https://www.bloodshed.net/Dev-Cpp-4.0) ) and install Dev C++ 4 onto their computer.

From the following exercises, students are expected to write program solutions to perform tasks

#### **To successfully complete this IA task, students will**

- a) identify a problem that requires a program solution (with the help of the teacher);
- b) produce the main function of the problem with a function definition that has four elements
	- A return type
	- A function name
	- A (possibility empty) parameter list enclosed in parentheses
	- A function body
- c) express the logic of the program using a flowchart
- d) write complete  $C_{++}$  programs
- e) run (execute) the code to show that it is working accurately
- f) document all the stages of the task. You may need to provide screen shots for the results.
- g) save the program and a report showing all the work carried out in the project;
- h) hand in the saved copy of the program for the exercises and the report

# **Exercise 1:**

# **Write a program using a selection structure that identifies if the person has passed or failed.**

The user is required to enter his/her mark out of 100. If the mark is greater than or equal to 50, the person has passed.

#### **Exercise 2:**

The cost of an international call from Fiji to New Zealand is calculated as follows: Connection \$1.50; \$2.00 for the first three minutes and \$0.50 for each additional minute.

**Write a program that prompts the user to enter the number of minutes the call lasted and outputs the amount due.**

#### **Exercise 3:**

**Write a program that calculates an employee's wages by prompting the user to enter the hours worked, pay rate, calculates the wages and outputs the total wages.**

# **TASK 3 Scoring Rubric (10%)**

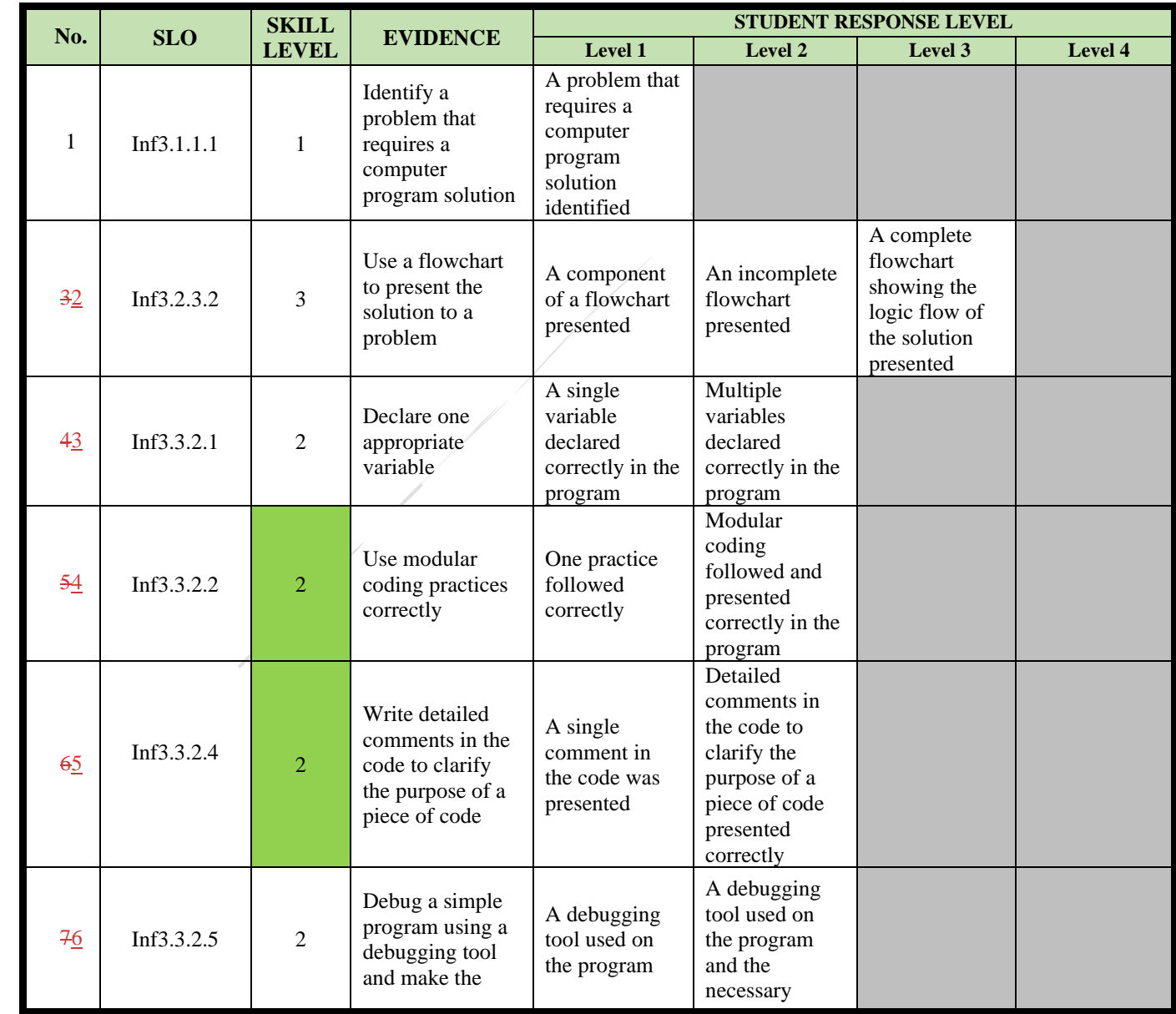

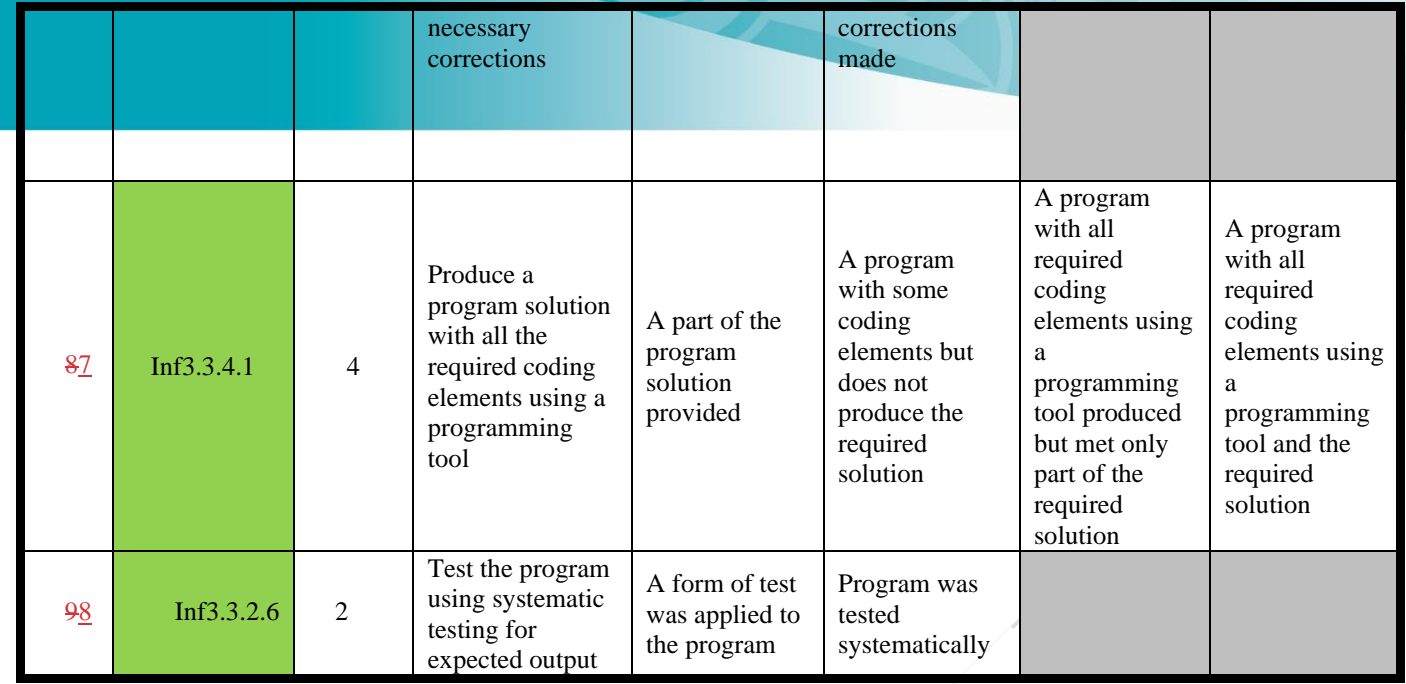

# <span id="page-35-0"></span>*8.4.4 IA Task 4 Instructions and Scoring Rubric*

# **STRAND 4: Microprocessor Control**

# **Title: Microprocessor Control Project (10%)**

**Note:** This task requires the use of a programmable microprocessor kit that can be purchased from electronic shops. There should be enough kits for students to use and they can work in pairs. Instructions to prepare the microprocessor is provided with the kit.

# **To successfully complete this IA task, students will**

- a. use a programmable microprocessor kit to meet the requirement of the task.
- b. identify a basic but appropriate task that requires a programmable microprocessor to perform.
- c. prepare the microprocessor kit with all the required connections.
- d. prepare a sketch of a basic flow diagram that presents the logical arrangements to show the basic setup used for preparing the microprocessor to perform the required task.
- e. write the high-level program that is required to control the microprocessor to perform the required task.
- f. prepare and add to the program part of the code that can allow the micro-processor to respond to any critical change in its environment.
- g. capture the work on video for confirmation of completed task.
- h. hand in to the teacher the saved copy of the program, the program code and proof of a working microprocessor.

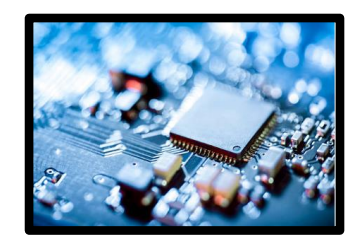

# **TASK 4 Scoring Rubric**

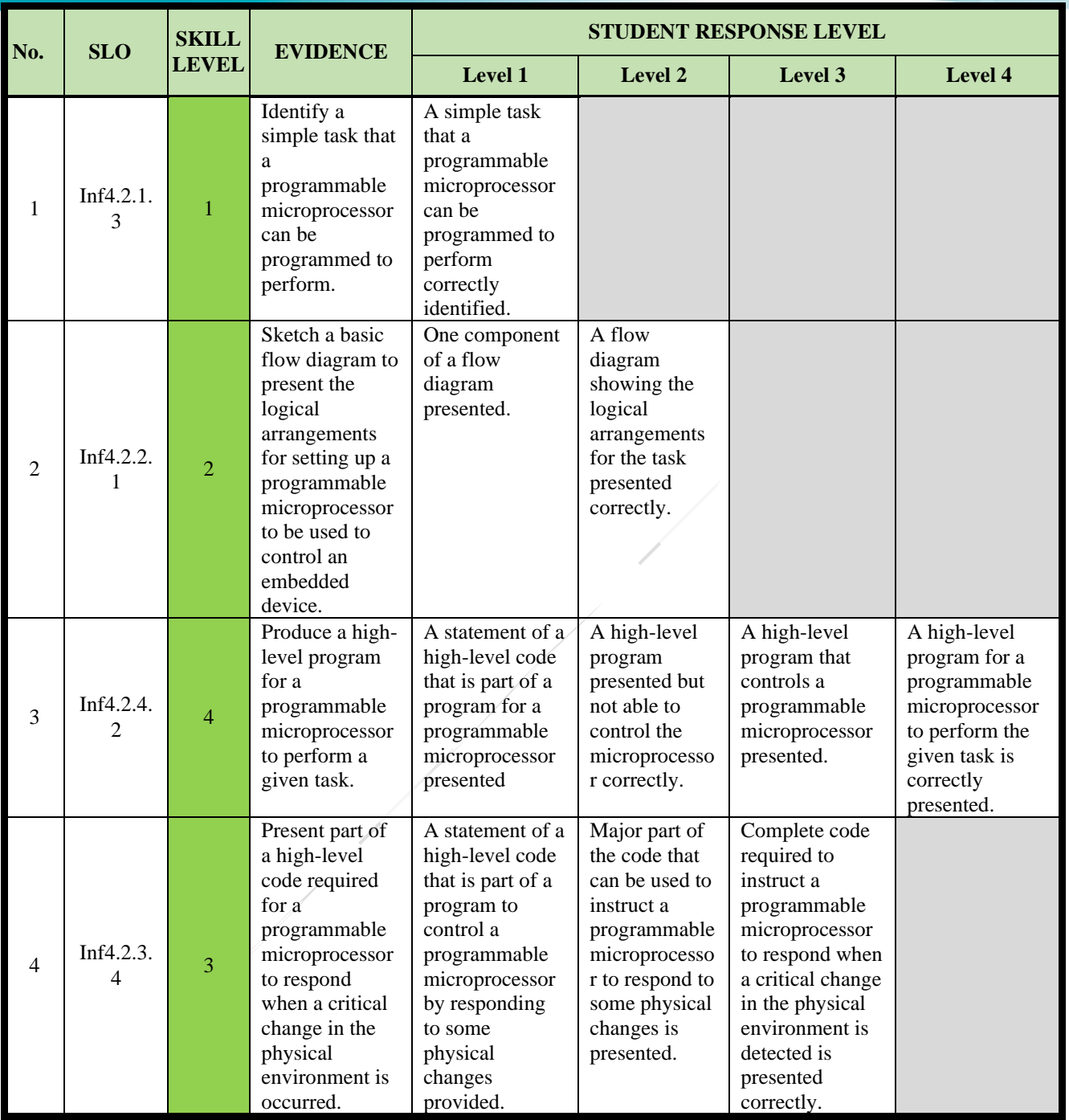

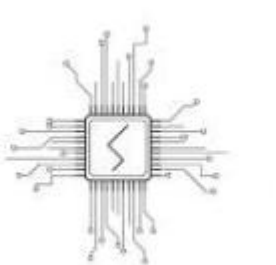

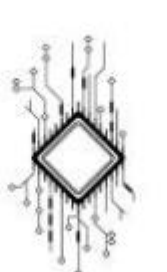

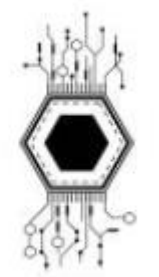

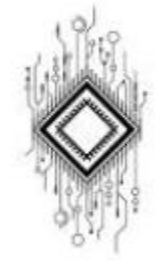

# <span id="page-37-0"></span>**9. APPENDICES**

# <span id="page-37-1"></span>**9.1 Web-Based Resources**

- 1. http://csunplugged.org/ Computer Science resources which don't require a computer.
- 2. Free online courses many specialist subject areas http://ww2.openculture.com/computer\_science\_free\_courses
- 3. HTML and CSS online tutorials [http://www.w3schools.com](http://www.w3schools.com/)
- 4. Python tutorials [https://opentechschool.github.io/python-beginners/en/getting\\_started.html](https://opentechschool.github.io/python-beginners/en/getting_started.html)
- 5. Java tutorial[shttps://howtoprogramwithjava.com/programming-101-the-5-basic-concepts-of](https://howtoprogramwithjava.com/programming-101-the-5-basic-concepts-of-any-programming-language/)[any-programming-language/](https://howtoprogramwithjava.com/programming-101-the-5-basic-concepts-of-any-programming-language/)
- 6. GIMP tutorials<https://www.gimp.org/tutorials/>
- 7. [https://www.tutorialspoint.com/python/python\\_questions\\_answers.htm](https://www.tutorialspoint.com/python/python_questions_answers.htm)
- 8. [https://www.w3schools.com/java/java\\_intro.asp](https://www.w3schools.com/java/java_intro.asp)
- 9. <https://knecnotes.co.ke/data-communication-and-networking-notes/>
- 10. [https://www.tutorialspoint.com/data\\_communication\\_computer\\_network/index.htm](https://www.tutorialspoint.com/data_communication_computer_network/index.htm)
- 11. <https://sureshvcetit.files.wordpress.com/2019/03/networking-notes.pdf>
- 12. Programming Language in C++ :<https://www.bloodshed.net/Dev-Cpp-4.0>
- 13. C++ Introduction: https://www.w3schools.com/cpp/cpp\_intro.asp

# <span id="page-38-0"></span>**9.2 IA Program Proposal Template**

# **Page 1 : Cover Page**

The Cover Page will have the name of the:

- School
- Subject : FULL IA PROGRAM
- Teachers Name:

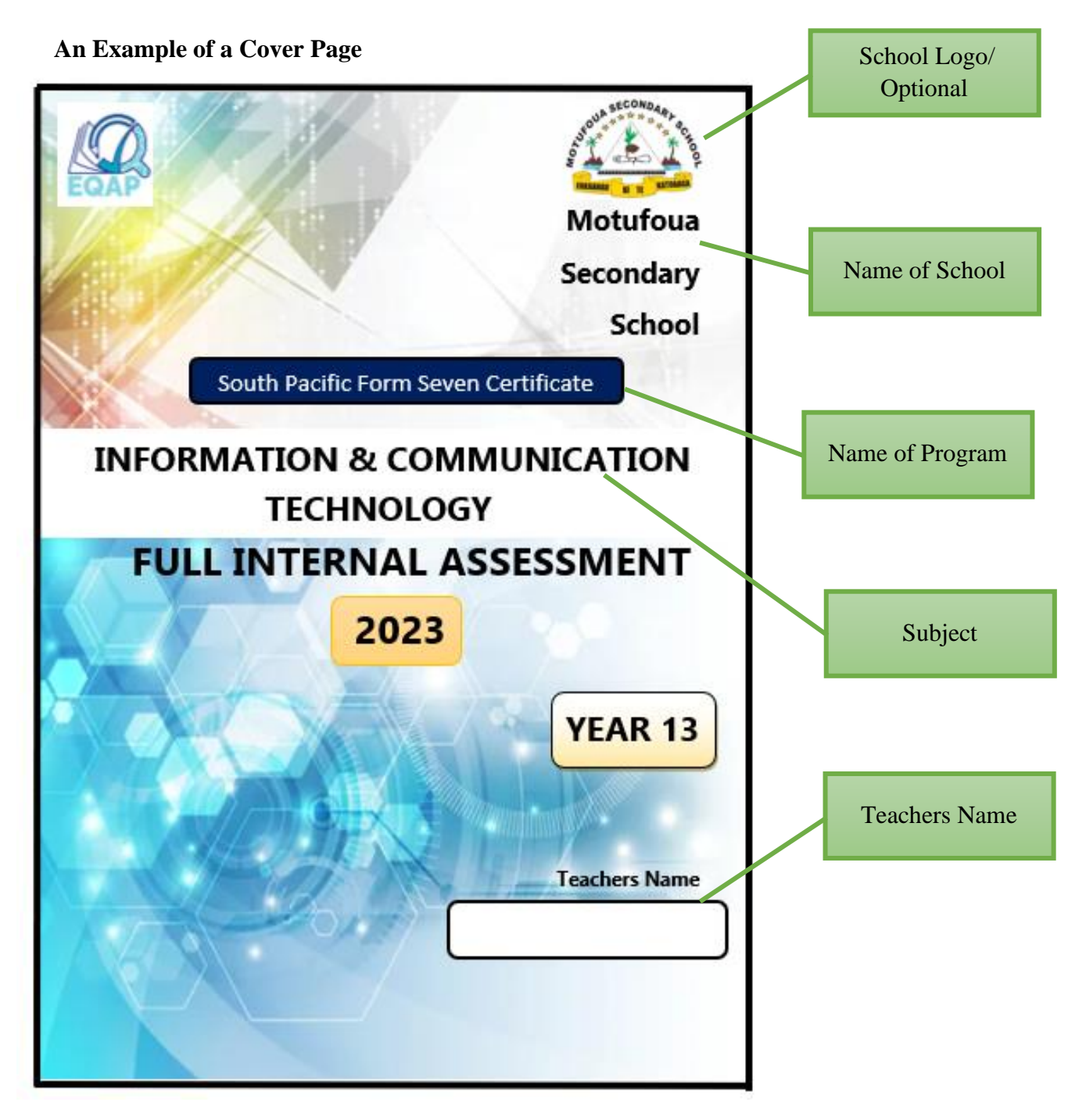

# **Page 2 : IA SUMMARY FORM**

The IA Summary Form must have the following:

- Number of Tasks
- Brief Description of the Tasks
- Start and End Dates
- Signature of Principal and Teacher
- School Stamp/Date

# **An Example of an IA Summary Form**

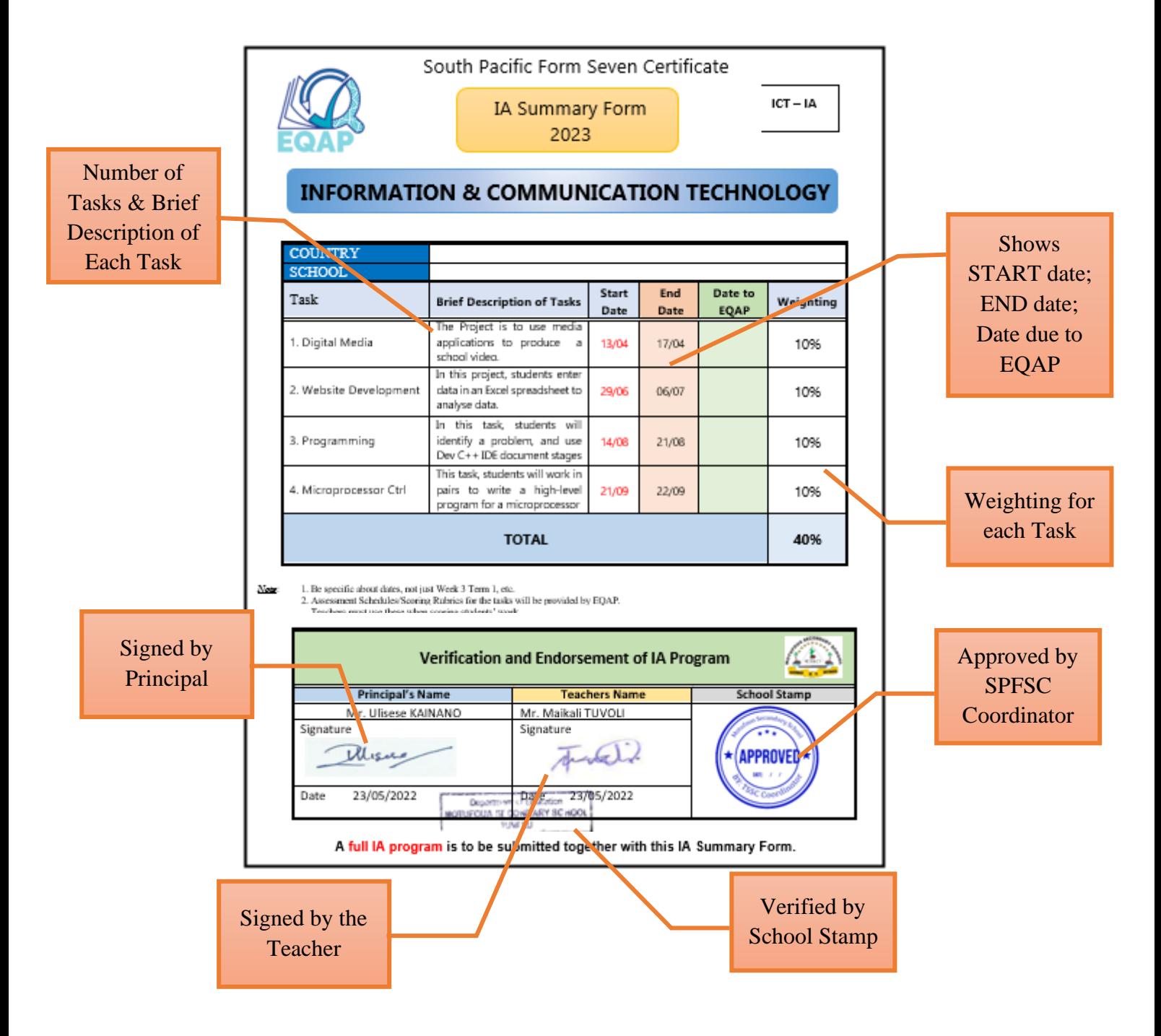

**Pages 3-6:**

#### **1 Task Title: Task 1:**

The title should be brief and include a reference to the particular syllabus topic or skill which is being assessed by the task.

Example: *"Research Topic – Investigation of a Social Issue."*

#### **2 Learning Outcomes: List the Specific Learning Outcomes (SLOs) to be assessed by the task**

These are found in the syllabus and need to be identified before the tasks are constructed.

Example: *Describe a feature of ….*

*(Copy and paste directly from the syllabus: it must show strand, sub strand and SLOs)*

#### **3. Assessment/Task:**

**Describe the task as a form of assessment to measure student achievements of the above learning outcomes at different stages of the lesson/task implementation.**

*(Think of what are the best types of assessment for the above LOs so that your students can demonstrate they have achieved the learning outcomes. Also include how you will pre-assess their knowledge at the beginning of the lesson and how you will continuously assess them throughout the strand/topic to monitor their learning progress. The summative assessments are the final IA tasks.)*

*e.g.* Diagnostic: *(can be oral questions/short tests/ surveys/questionnaires to find out what students already know before the lesson)*

*Formative: 1. This is the formative use of the summative assessment such as the drafts submitted, self-assessment, peer assessment, teacher assessment of the drafts and specific feedback provided to improve the task. 2. For CATs – this can be similar items prepared by teachers using the SLOs and given to students for practice. After scoring, the feedback needs to be given to improve learning. If majority students not doing well then re-teach using another strategy, assess and monitor learning.*

*Summative: (these are the final IA tasks or the CATs to measure how much the students have learnt/achieved after the learning period)*

# **4 Resources: List materials required for completing the task (for learning & demonstrating the achievement for the SLOs.**

This must specify any material items such as books, documents, maps, stimulus material, equipment required by the task, including use of technology.

#### **5 Guidelines for the teacher on advance preparation requirements**

- a) time required by the student for task completion (monitoring progress)
- b) recommended dates/date range for task completion
- c) organisation of room and hardware to facilitate task completion (learning assessment).

(After the task has been completed and scored, teachers will need an IA score capture sheet to record the performance of all students in the class.)

# **6 Guidelines for the teacher on task completion and task control**

#### This must specify:

- the role of the teacher during the period of task completion
- instructions that are to be given by the teacher to the students
- actions that are required of the teacher during task completion

# **7 Preparation by the students beforehand**

If students are required to prepare in advance of the task date, preparatory notes must indicate the requirements. For example, students may need to collect support materials for a task that is supervised in a classroom.

# **8 Task outline for the student**

This outline is a brief description of the task that the student is to complete. It is a general description without specific detail.

Example: *Your task is to focus on an important social issue. After investigating that issue, you need to process information collected and suggest possible courses of action that authorities could take.*

# **9 Task detail for the student**

This must provide a detailed description of the task in the sequence that the student would be expected to follow during task completion. This must clearly state:

- what the student is expected to do
- what the student is expected to record and present for assessment.

# **10 Feedback & Support**

Allocate time for:

- i. Student's self-assessment and correction
- ii. Peer assessment, feedback, and time for improvement
- iii. Teacher assessment, feedback, and time for time improvement

(NB: State how this will be carried out)

# **11 Final submission and scoring**

State when the final task is due and how it will be assessed. State how the school (HOD/SPFSC Coordinator) will monitor the scoring of the tasks.

# **12 Scoring Rubric**

Copy and paste the relevant scoring rubrics directly from the syllabus.

#### **13 Assessment score capture sheet for the task** This will be provided by EQAP

# **(Repeat 1-13 for other tasks)**

# <span id="page-42-0"></span>**9.3 IA Summary Form**

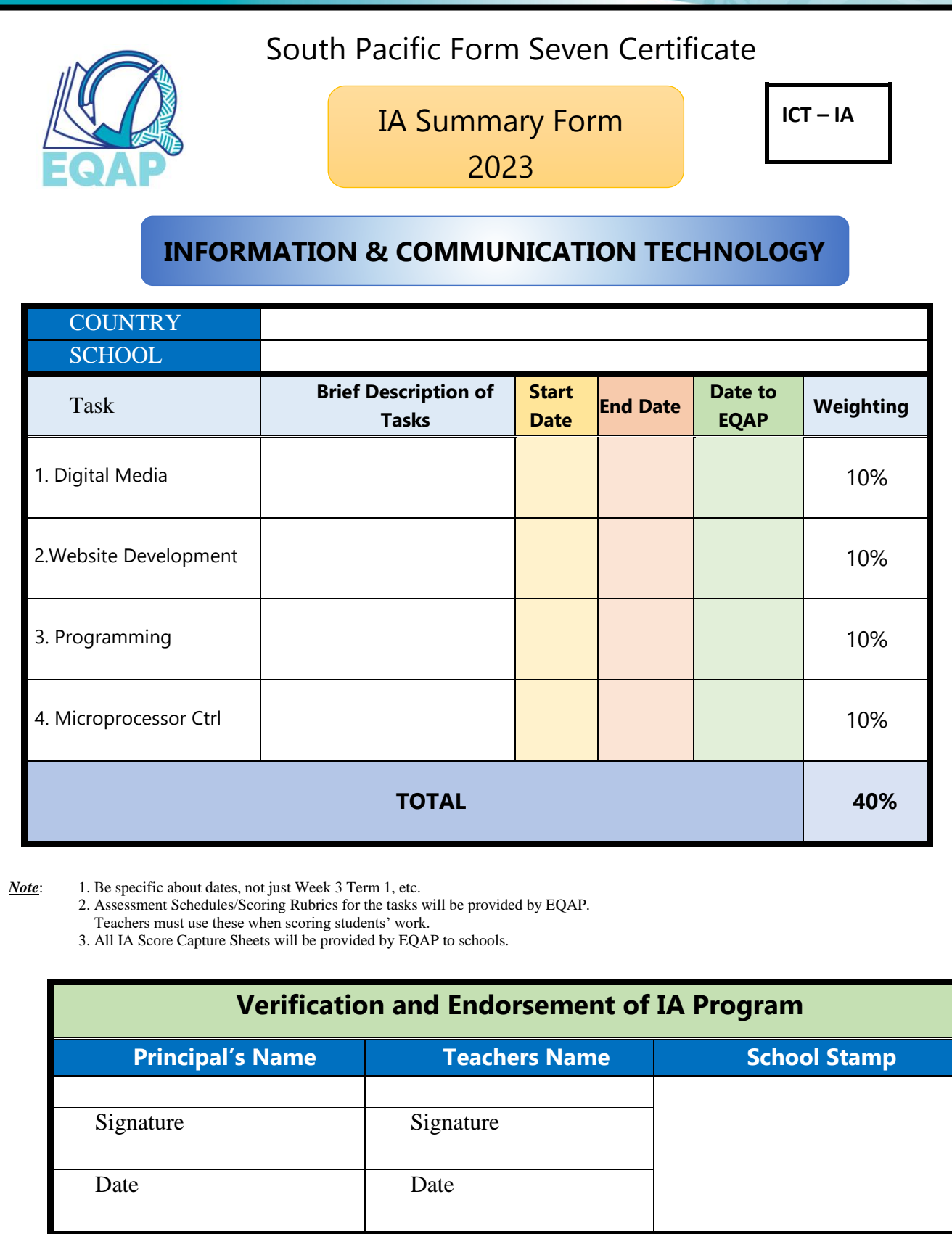

**A full IA program is to be submitted together with this IA Summary Form.**